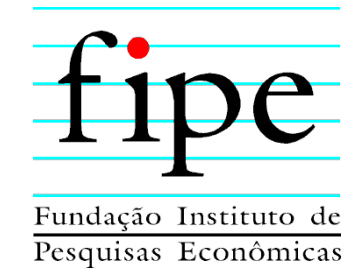

# **PREFEITURA MUNICIPAL DE PONTA GROSSA**

# **MODELAGEM DE CONCESSÃO DOS SERVIÇOS DE TRANSPORTE PÚBLICO URBANO NO MUNICÍPIO**

**PRODUTO 06 – ESTUDO DE CONSTRUÇÃO E EXPLORAÇÃO DE TERMINAIS** 

> **SÃO PAULO AGOSTO/2022**

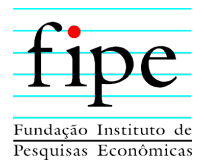

# **SUMÁRIO EXECUTIVO**

A Prefeitura Municipal de Ponta Grossa/PR contratou a Fipe para a prestação de serviços de assessoria e consultoria para a estruturação e apoio na licitação da concessão do serviço público de transporte coletivo de passageiros no município.

Este relatório apresenta o estudo de viabilidade da construção e exploração de terminais. A análise é realizada a partir da mensuração dos impactos econômico-financeiro e jurídico-institucional desta atividade, no escopo da estruturação do referido projeto de concessão.

De acordo com o Plano de Mobilidade Urbana desenvolvido para o município, é prevista a construção de mais um terminal fechado de integração, no Bairro de Santa Paula. No entanto, dada a eficiência da utilização de terminais de integração eletrônica (TEI), é proposta a sua implantação como solução alternativa, ao invés de um terminal fechado. Assim, o relatório demonstra a viabilidade econômica nesses dois cenários:

- **Cenário com construção do terminal fechado:** Este cenário considera a construção do terminal fechado de Santa Paula;
- **Cenário com construção de terminal eletrônico de integração:** Este cenário considera a construção do terminal eletrônico de integração em Santa Paula, ao invés do terminal fechado.

De acordo com a Tabela 1 a seguir, estima-se que o impacto da escolha do TEI, em oposição ao terminal fechado, na viabilidade econômica do projeto, aumente o VPL em R\$ 46,2 e R\$ 51,0 milhões, para um horizonte de 10 e 20 anos, respectivamente. Assim, a solução proposta afeta a viabilidade econômica do projeto positivamente.

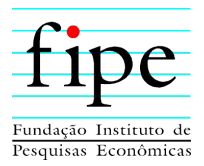

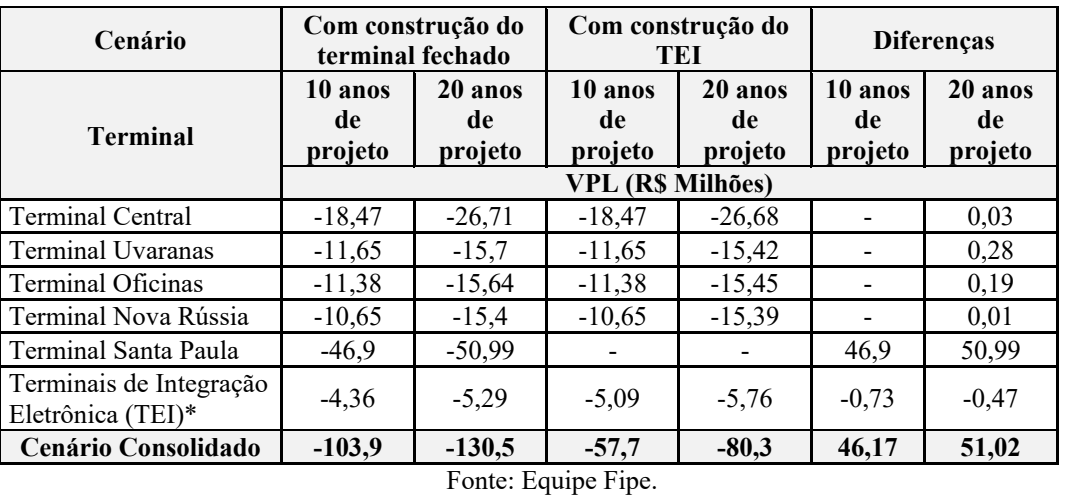

#### **Tabela 1:VPL por Cenário Consolidado**

Apesar do impacto positivo da solução proposta, verifica-se que nenhum terminal, em nenhum dos dois cenários, é capaz de promover a rentabilidade mínima para tornar o projeto atrativo ao parceiro privado, evidenciada pelo WACC de 8,41% a.a., apenas com a exploração das áreas comerciais. Essa conclusão decorre do fato de nenhum terminal apresentar VPL positivo. A TIR não é apresentada pois, para todos os terminais, é matematicamente impossível de calcular.

Uma vez que as receitas de aluguel não são suficientes, é verificada a receita tarifária necessária para garantir a rentabilidade mínima para tornar o projeto atrativo ao parceiro privado, evidenciada pelo WACC de 8,41% a.a. Este cenário não considera os custos e receitas obtidas com as áreas comerciais dos terminais. Desta forma, a receita tarifária que produz tal rentabilidade, para o cenário com a construção do terminal fechado, e para o com a construção do terminal eletrônico são:

- a) **Cenário com construção do terminal fechado:** Para um projeto de 10 anos, estima-se serem necessários um total de R\$ 158,62 milhões de receita tarifária, para garantir a rentabilidade mínima, durante todo o período. Caso seja considerado um horizonte de 20 anos, a receita tarifária total, para todo o período, é de R\$ 275,82 milhões;
- b) **Cenário com construção de terminal eletrônico de integração:** Estima-se serem necessários R\$ 83,42 milhões de receita tarifária, para um projeto de 10

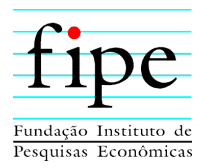

anos. Caso seja considerado um horizonte de 20 anos, a receita tarifária total, para todo o período, é de R\$ 167,73 milhões.

De acordo com a análise jurídico-institucional, conclui-se que a legislação vigente não considera irregular a inclusão no escopo da licitação da construção/revitalização de terminais. No entanto, tem sido mais utilizada pelos municípios brasileiros a opção de realizar licitação autônoma para estas obras.

Caso se opte por incluir a construção/revitalização da infraestrutura, no objeto da licitação, recomenda-se permitir a subcontratação para sua execução, de forma a evitar qualquer alegação de indevida restrição à competitividade.

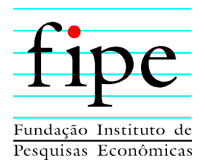

# **ÍNDICE**

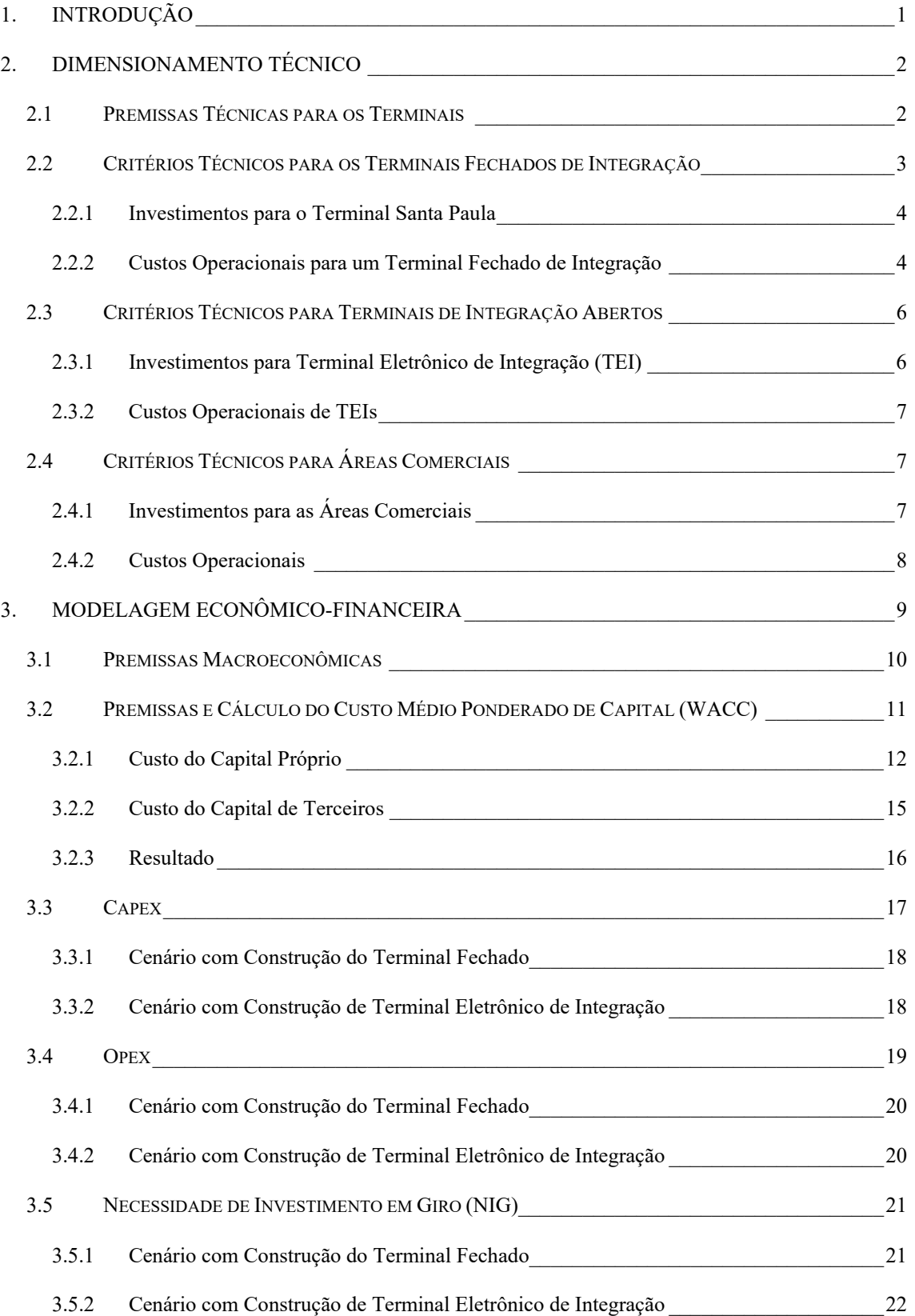

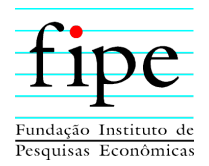

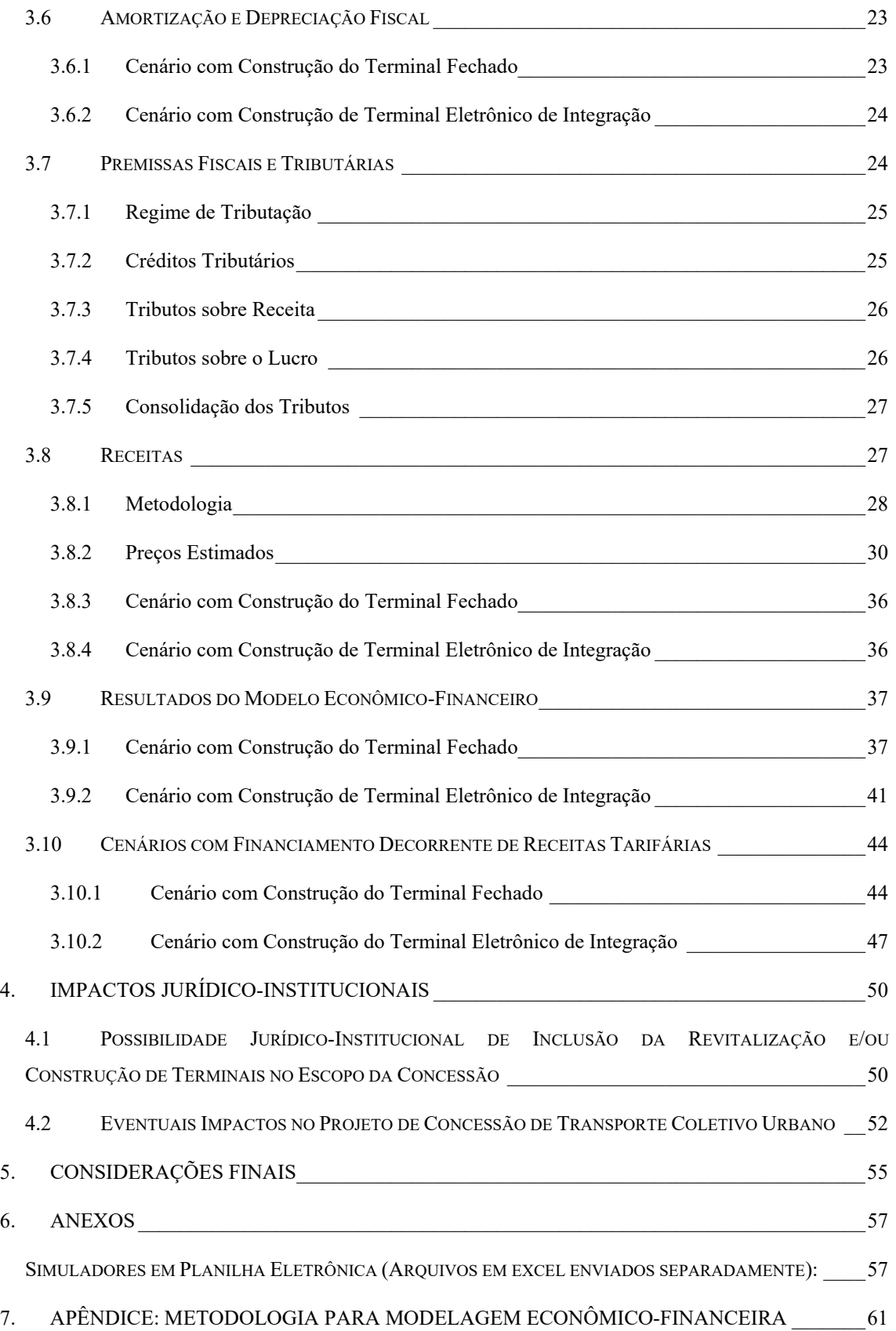

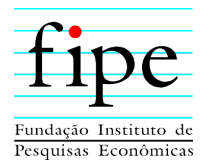

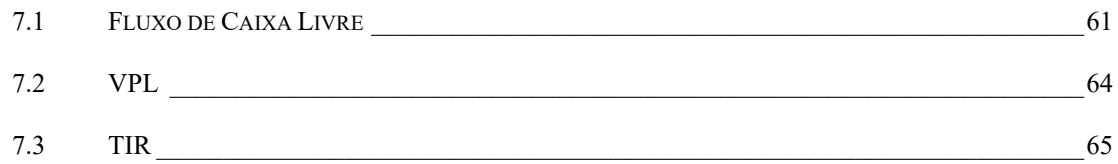

# **ÍNDICE DE TABELAS**

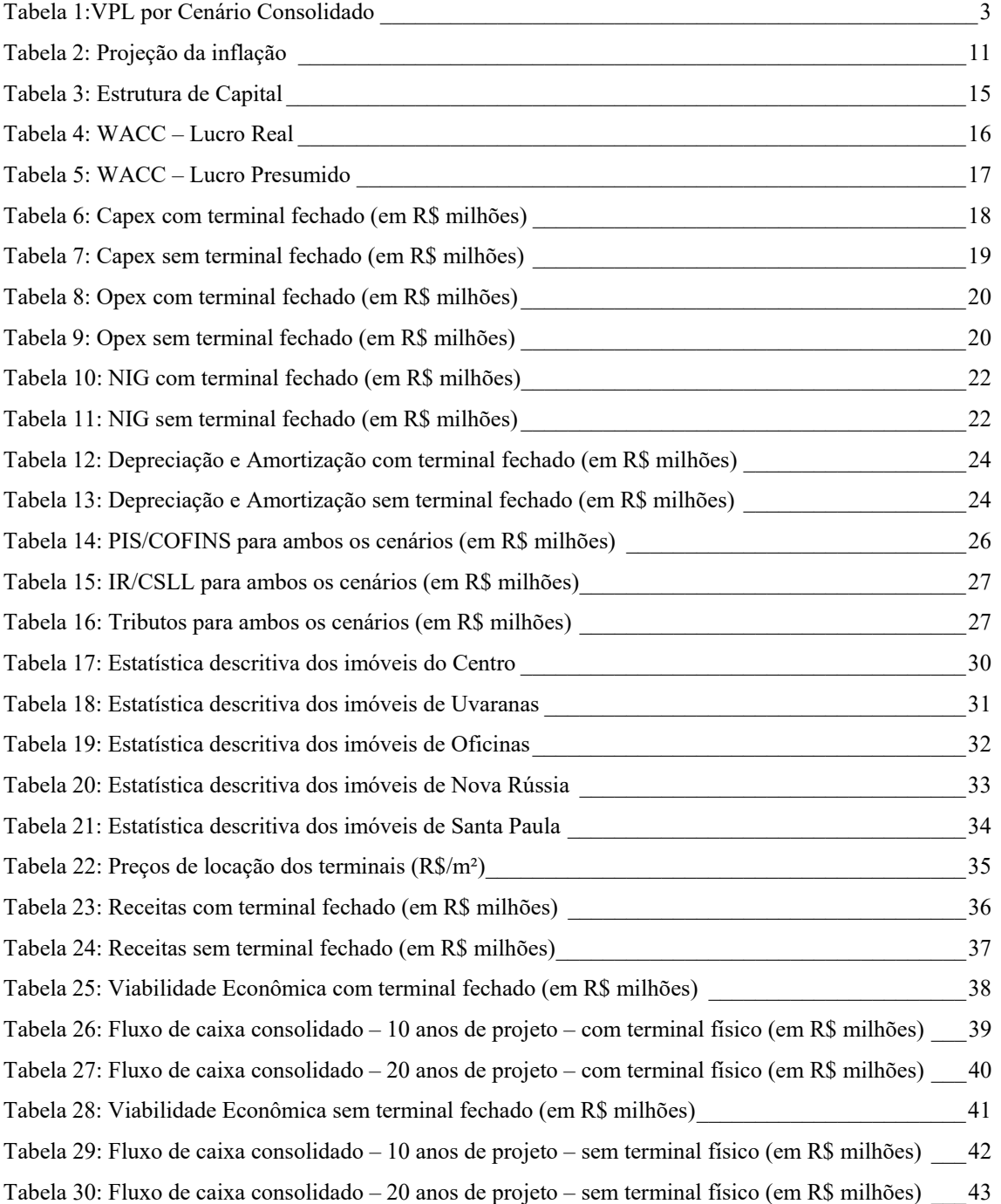

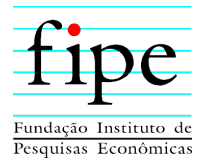

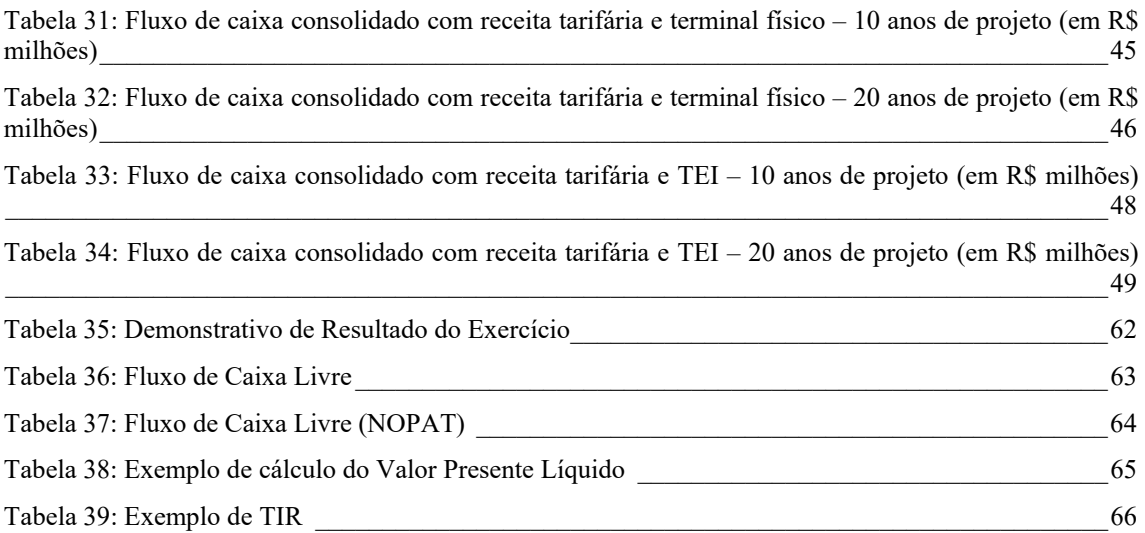

# **ÍNDICE DE FIGURAS**

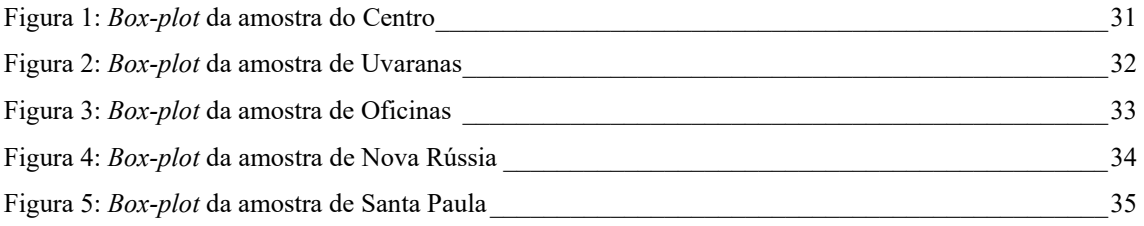

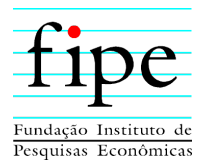

# **1. INTRODUÇÃO**

A Prefeitura Municipal de Ponta Grossa/PR contratou a Fipe para a prestação de serviços de assessoria e consultoria para a estruturação dos estudos e apoio na licitação da concessão do serviço público de transporte coletivo de passageiros no município.

O projeto em questão envolve a elaboração de modelagem técnica, econômico-financeira e jurídico-institucional relacionada aos serviços de transporte coletivo de passageiros do município de Ponta Grossa/PR.

Este relatório é o Produto 6 e apresenta a análise da construção e exploração de terminais. A partir da estimação dos fluxos operacionais, investimentos e receitas, é avaliado o fluxo de caixa livre resultante do projeto, com o objetivo de determinar a viabilidade econômica dos terminais.

O ponto central da análise é avaliar o impacto da instalação do terminal fechado de Santa Paula, em comparação com a instalação de um terminal eletrônico de integração, solução alternativa, proposta no presente relatório. Assim, os dimensionamentos de fluxo de caixa são estimados para estes dois cenários, de forma a evidenciar os impactos econômicofinanceiros de cada um.

Para tanto, este documento apresenta, além desta introdução, as seguintes seções:

- **Seção 2**: Apresenta o dimensionamento técnico, referente à construção e exploração dos terminais;
- **Seção 3**: Apresenta os resultados da modelagem econômico-financeira;
- **Seção 4**: Apresenta os impactos jurídico-institucionais, da construção e exploração dos terminais, no âmbito da estruturação do projeto de concessão;
- **Seção 5**: Apresenta as considerações finais deste documento;
- **Seção 6:** Apresenta os anexos; e
- **Seção 7:** Apêndice que detalha a metodologia econômico-financeira.

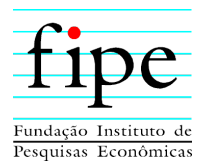

# **2. DIMENSIONAMENTO TÉCNICO**

Esta seção apresenta os principais aspectos, referentes ao dimensionamento técnico da construção e exploração de terminais, a serem considerados no contexto da estruturação do projeto de concessão de transporte coletivo urbano do município de Ponta Grossa.

Para tanto, esta subseção é organizada da seguinte forma:

- **Subseção 2.1**: Apresenta as premissas técnicas para os terminais fechados de integração e os terminais de eletrônicos de integração;
- **Subseção 2.2**. Apresenta os critérios técnicos para os terminais fechados de integração;
- **Subseção 2.3**. Apresenta os critérios técnicos para terminais eletrônicos de integração;
- **Subseção 2.4**. Apresenta os critérios técnicos considerados para as áreas comerciais.

# **2.1 PREMISSAS TÉCNICAS PARA OS TERMINAIS**

Atualmente, o sistema de transportes coletivos de Ponta Grossa dispõe de quatro terminais fechados de integração, sendo eles:

- Terminal Central, com 11.113 m<sup>2</sup> de área total, e 2 entradas para passageiros;
- Terminal Uvaranas, com  $5.128 \text{ m}^2$  de área total, e 1 entrada;
- **Terminal Nova Rússia, com 4.521 m<sup>2</sup> de área total, e 1 entrada; e**
- Terminal Oficinas, com  $5.061 \text{ m}^2$  de área total, e 1 entrada.

De acordo com o Plano de Mobilidade Urbana desenvolvido para o município de Ponta Grossa, foi prevista a construção de mais um terminal fechado de integração no Bairro de Santa Paula, este com porte semelhante ao do Terminal Uvaranas. O respectivo terminal apresentaria cerca de 5.000 m<sup>2</sup> de área total, 1.500 m<sup>2</sup> de área coberta, e 300 m<sup>2</sup> de áreas de apoio.

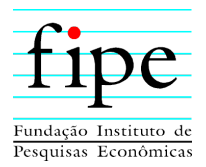

No entanto, verifica-se que as integrações físicas e tarifárias são bem-sucedidas em terminais eletrônicos de integração (TEI). Estes correspondem a áreas abertas e menores que os terminais fechados. Com isso, é proposta a implantação de um conjunto de TEIs.

Conforme indicações feitas pelo município, um deles seria localizado no Bairro de Santa Paula, assim evitando a construção do Terminal Fechado de Integração Santa Paula, conforme apresentado no PLAMOB. Com relação aos demais Terminais Eletrônicos de Integração, estes seriam alocados nos respectivos bairros:

- TEI Valério Ronchi;
- TEI Boa Vista:
- TEIs Siqueira Campos 1 e 2;
- TEI Jardim Carvalho; e
- TEI Palmeirinha.

A respeito da exploração comercial dos terminais fechados de integração, tem-se o seguinte cenário para os respectivos terminais:

- Terminal Central: área construída de 71,5 m<sup>2</sup> já em uso comercial;
- **•** Terminal Nova Rússia: área própria e construída de 24,0 m<sup>2</sup> disponível para exploração;
- **•** Terminal Uvaranas: área própria de 880 m<sup>2</sup>, porém não construída;
- Terminal Oficinas: área própria de  $630 \text{ m}^2$ , porém não construída;
- Possível Terminal Santa Paula: área de  $1.000 \text{ m}^2$  a desapropriar e construir.

# **2.2 CRITÉRIOS TÉCNICOS PARA OS TERMINAIS FECHADOS DE INTEGRAÇÃO**

Nesta subseção são tratados os critérios técnicos para a possível construção do terminal fechado de integração Santa Paula, bem como os custos operacionais estimados para a manutenção desse terminal.

Nesse sentido, esta subseção é organizada da seguinte forma:

 **Subseção 2.2.1**: Apresenta os investimentos previstos para a construção de um terminal fechado; e

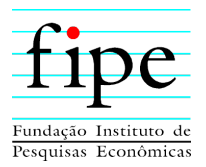

 **Subseção 2.2.2**: Apresenta os investimentos previstos para a construção de um terminal fechado.

### **2.2.1 Investimentos para o Terminal Santa Paula**

Para a construção do terminal fechado de integração de Santa Paula, é necessária uma área que permita a construção de 10 a 12 plataformas de embarque/desembarque, utilizadas para o atendimento dos modelos de ônibus que compõem o sistema de transporte público do município.

Diante dessa configuração, é necessário desapropriar uma área de  $6.000 \text{ m}^2$ , dos quais 1.000 m2 devem ser destinados à edificação de imóveis comerciais para locação. Com base no levantamento de anúncios de venda de terrenos na região periférica do município, chega-se a um valor médio de venda de R\$ 500,0/m2 à vista para terrenos com área similar.

Por fim, para a construção, em si, do terminal fechado de integração de Santa Paula, estima-se um custo de R\$ 5.478,15/m<sup>2</sup>, valor decorrente da correção de 34,93% do índice INCC (Índice Nacional da Construção Civil), entre janeiro de 2018 e janeiro de 2022, aplicado ao valor unitário publicado no Edital de Concessão dos Transportes Coletivos do Guarujá-SP, para a construção de um terminal fechado de integração.

#### **2.2.2 Custos Operacionais para um Terminal Fechado de Integração**

Para um terminal fechado com área total de aproximadamente 5.000 m<sup>2</sup>, sendo 1.500 m<sup>2</sup> de área coberta e 300 m<sup>2</sup> de área de apoio, com cerca de 10 plataformas de embarque/desembarque, e apenas um acesso para passageiros, devem ser consideradas as seguintes funcionalidades profissionais operacionais, de forma a garantir o funcionamento adequado do terminal:

 **Porteiros/vigias:** Estes profissionais, além de orientar e de controlar o acesso de usuários às plataformas, são responsáveis por garantir a segurança do terminal, acionando, se necessário, a sua supervisão externa e o policiamento, por meio do uso de equipamentos de comunicação específicos. Escala de trabalho: 2 turnos de 12 x 36 horas;

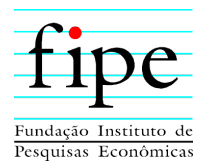

- **Atendentes:** Estes profissionais são encarregados de atender às solicitações específicas dos usuários, acomodar objetos achados, anotar itens perdidos, solicitar ajuda médica ou policial, dar informações, acionando, se necessário, a sua supervisão externa, através do uso de equipamentos de comunicação específicos. Jornada de trabalho: 2 turnos de 8 horas diárias, com escala de 6x1;
- **Líderes de limpeza**: Estes profissionais são encarregados de coordenar os serviços de limpeza, participando também de sua execução. Acionam sua supervisão externa, se necessário, através de equipamentos de comunicação. Jornada de trabalho: 2 turnos de 8 horas diárias, com escala de 6x1;
- **Auxiliares de limpeza:** Estes profissionais executam a limpeza de áreas abertas, banheiros e áreas de apoio administrativo. Jornada de trabalho: 2 turnos de 8 horas, com escala de 6x1;
- **Técnicos de manutenção:** Estes profissionais realizam pequenos reparos eletromecânicos e civis, acionando sua supervisão externa, se necessário, por equipamentos de comunicação. Jornada de trabalho: 2 turnos de 8 horas diárias, com escala de 6x1;
- **Auxiliar de jardinagem:** Este profissional é responsável por realizar a manutenção da área ajardinada do terminal, acionando sua supervisão externa, se necessário. Jornada de trabalho: 1 turno de 8 horas diárias, com escala de 6x1.

Os valores de salários e benefícios praticados na cidade, para as principais categorias profissionais, foram obtidos por meio de consultas a acordos coletivos vigentes. Para os profissionais de limpeza, considerou-se o adicional de insalubridade de 40%. Os encargos sociais não consideram as desonerações trabalhistas atuais, que têm vigência apenas temporária. Para os demais insumos, tem-se as seguintes premissas:

- **Materiais de consumo:** A verba mensal de R\$ 5.000,00, decorre dos dados apresentados recentemente para um terminal fechado de maior porte. Para definir o respectivo valor foi realizada uma proporção do valor, considerando as áreas totais dos terminais;
- **Custos indiretos:** De acordo com o levantamento de mercado, as empresas terceirizadas que operam terminais com características similares ao suposto

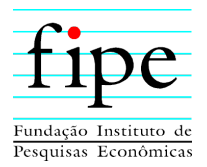

terminal fechado de integração Santa Paula, estão cobrando em torno de 25% de despesas indiretas, sobre pessoal e materiais. Salienta-se que atualmente as empresas realizam administração remota rateada por vários terminais;

 **Energia elétrica:** Estima-se que o consumo elétrico em terminais de integração é em torno de 3,0 Kwh mensais, para cada m<sup>2</sup> de área total construída. Dessa forma, supõe-se que, para terminais de 5.000 m<sup>2</sup>, o consumo médio será, portanto, de 15.000 Kwh mensais.

# **2.3 CRITÉRIOS TÉCNICOS PARA TERMINAIS DE INTEGRAÇÃO ABERTOS**

Para estimar os investimentos e os custos operacionais dos terminais eletrônicos de integração (TEI), é necessário definir algumas premissas técnicas, que são descritas em detalhes nas subseções a seguir.

Nesse sentido, esta subseção é organizada da seguinte forma:

- **Subseção 2.3.1**: Apresenta os investimentos previstos para a construção de um terminal eletrônico de integração; e
- **Subseção 2.3.2**: Apresenta os custos operacionais previstos para um terminal eletrônico de integração.

#### **2.3.1 Investimentos para Terminal Eletrônico de Integração (TEI)**

Um terminal de integração do tipo TE, deve possuir características similares a de um ponto de parada de ônibus convencional, porém com alguns requisitos desejáveis:

- Em cada sentido de circulação do ônibus, deve ser disponibilizado um espaço para que, pelo menos, dois ônibus estejam estacionados simultaneamente;
- Em condições ideais, a via deve possibilitar a ultrapassagem entre os ônibus, ao longo das posições de estacionamento deles, no TEI;
- Deve dispor, em cada sentido, ao menos de quatro abrigos convencionais, para passageiros.

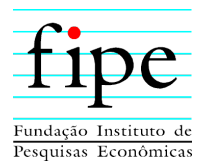

O custo estimado para a construção de um abrigo é da ordem de R\$ 48.912,00, valor obtido no Edital de Concessão dos Transportes Coletivos do Guarujá/SP, e atualizado pelo INCC.

# **2.3.2 Custos Operacionais de TEIs**

Os terminais do tipo TEI não possuem equipe operacional específica. A segurança é proporcionada pelo policiamento convencional, e a fiscalização dos serviços faz parte da rotina, tanto da concessionária, como do poder concedente.

No entanto, há que se provisionar recursos para a manutenção dessas unidades, sujeitas a maior ou menor grau de vandalismos. Sendo assim, recomenda-se provisionar 1% ao mês, sobre os valores investidos, para os eventuais reparos nos TEIs.

# **2.4 CRITÉRIOS TÉCNICOS PARA ÁREAS COMERCIAIS**

Para estimar os investimentos e os custos operacionais das áreas comerciais alocadas nos terminais fechados de integração, é necessário definir algumas premissas técnicas, descritas em detalhes nas subseções a seguir.

Nesse sentido, esta subseção é organizada da seguinte forma:

- **Subseção 2.4.1**: Apresenta os investimentos previstos para a construção de áreas comerciais nos terminais fechados; e
- **Subseção 2.4.2**: Apresenta os custos operacionais previstos para as áreas comerciais nos terminais fechados.

# **2.4.1 Investimentos para as Áreas Comerciais**

Conforme exposto anteriormente, atualmente há apenas duas áreas pequenas destinadas para a exploração comercial nos terminais fechados do município:

- Terminal Central: área construída de 71,5 m2 já em uso comercial; e
- Terminal Nova Rússia: área própria e construída de 24,0 m2 disponível para exploração.

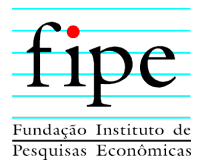

Dessa forma, as oportunidades para exploração comercial dos terminais dependem de edificação de imóveis específicos para tal atividade.

O custo estimado para a construção dessas áreas é de R\$ 2.654,50/m<sup>2</sup>, valor correspondente ao padrão CSL-16 Normal (salas comerciais e lojas), obtido da Tabela CUB-PR, em janeiro de 2022.

No caso do suposto Terminal Fechado Santa Paula, a desapropriação da área de 1.000 m2 destinada para a exploração comercial, já foi incluída no orçamento de Capex do Terminal, representando um custo de R\$ 500,00 por  $m^2$ .

# **2.4.2 Custos Operacionais**

As despesas administrativas e de conservação comuns das lojas e salas comerciais alocadas nos terminais fechados de integração, são cobertas pelas taxas condominiais, e, portanto, cabem aos inquilinos. Por este motivo, não foram dimensionados nos fluxos de caixa dos cenários apresentados.

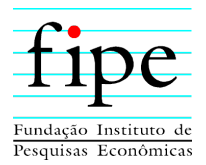

# **3. MODELAGEM ECONÔMICO-FINANCEIRA**

Esta seção apresenta as principais premissas assumidas e os resultados do estudo de modelagem econômico-financeira referente à construção e exploração de terminais, no município de Ponta Grossa/PR.

A estimação da viabilidade econômico-financeira é realizada quanto a exploração dos terminais. A partir destes resultados, é possível dimensionar o impacto econômicofinanceiro desta atividade, na oferta de serviço de transporte coletivo urbano.

Todas as seções que apresentam as estimações dos fluxos de caixa do projeto são divididas em:

- **Com construção do terminal fechado:** apresenta os fluxos para o projeto com a construção do terminal fechado de Santa Paula e sem a construção do TEI de Santa Paula;
- **Cenário com construção de terminal eletrônico de integração:** apresenta os fluxos para o projeto com a construção do terminal de integração eletrônica de Santa Paula e sem a construção do terminal fechado de Santa Paula.

Essas análises são realizadas com o objetivo de compreender qual é o impacto econômico de se priorizar o TEI para Santa Paula, ao invés do terminal físico.

Também é avaliada a necessidade de arrecadação tarifária, para o financiamento do projeto, caso se opte por utilizar este recurso para financiar estes investimentos ao invés da exploração das áreas comerciais.

Todas essas mensurações são realizadas para um horizonte de 10 e 20 anos. Estes períodos foram escolhidos pois, de acordo com a lei atual de concessão de transporte coletivo urbano no município, Lei nº 13.623/2020, estes correspondem a duração máxima com e sem prorrogação do serviço.

Além disso, a seção é organizada da seguinte forma:

 **Subseção 3.1**: Apresenta as premissas macroeconômicas consideradas para o projeto;

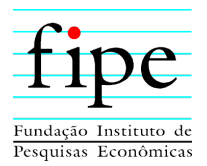

- **Subseção 3.2**: Apresenta o conceito de WACC e, logo em seguida, o cálculo do WACC para o projeto;
- **Subseção 3.3:** Apresenta o fluxo de investimento (Capex);
- **Subseção 3.4:** Apresenta os custos operacionais (Opex);
- **Subseção 3.5**: Apresenta os valores considerados como investimento em giro para o projeto;
- **Subseção 3.6**: Apresenta o cálculo da depreciação considerado para o projeto;
- **Subseção 3.7:** Apresenta as premissas fiscais e tributárias;
- **Subseção 3.8:** Apresenta as receitas do projeto;
- **Subseção 3.9**: Apresenta os resultados do modelo econômico-financeiro, considerando os resultados apurados nas subseções anteriores; e
- **Subseção 3.10**: Apresenta os resultados do modelo econômico-financeiro, considerando o financiamento do projeto via receita tarifária.

### **3.1 PREMISSAS MACROECONÔMICAS**

Esta subseção apresenta as premissas macroeconômicas adotadas no contexto deste estudo. Considerando as características do projeto, esta subseção se limita a tratar da inflação e da moeda na qual o fluxo de caixa livre do projeto em termos reais é construído.

O Fluxo de Caixa Livre do Projeto (FCLP) elaborado na modelagem econômicofinanceira deste projeto foi construído em termos reais, em moeda de julho de 2022. Assim, foi necessário tratar os efeitos inflacionários sobre variáveis que afetam o cálculo do FCLP, mas que são controladas em termos nominais, tais como a amortização/depreciação dos ativos, eventuais créditos tributários e a Necessidade de Investimento no Giro (NIG). Usualmente, o controle nominal destas variáveis impõe uma determinada perda monetária na composição destes valores em termos reais.

Para o cálculo dessa perda, conforme aba "01. PC" dos anexos, é utilizado a previsão inflacionária para o período. A projeção de inflação considerada para o período de 10

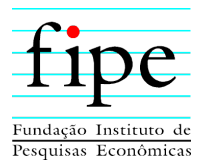

anos é apresentada na Tabela 2. É utilizada a previsão de inflação do Banco Central<sup>1</sup>, IPCA, de julho de 2022.

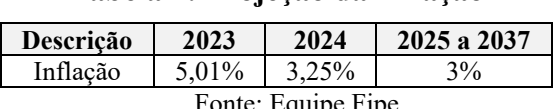

**Tabela 2: Projeção da inflação** 

Fonte: Equipe Fipe.

É utilizada a previsão de inflação IPCA, do Boletim Focus do Banco Central, de julho de 2022.

### **3.2 PREMISSAS E CÁLCULO DO CUSTO MÉDIO PONDERADO DE CAPITAL (WACC)**

Esta subseção apresenta as premissas e o cálculo do Custo Médio Ponderado de Capital (WACC) utilizado para aferir a rentabilidade mínima necessária ao projeto de modo a garantir a atratividade ao setor privado.

Conforme literatura, o WACC é a medida mais usual de custo de capital, no qual é calculado uma média ponderada dos custos de cada uma das fontes do capital utilizados pela firma para financiar as suas operações. O WACC é obtido por meio da fórmula:

$$
WACC = \left(\frac{E}{D+E}\right)K_E + \left(\frac{D}{D+E}\right)K_D
$$

Em que:

- $\bullet$   $K_E$ : é o custo de oportunidade do capital próprio;
- $\bullet$   $K_n$ : é o custo de oportunidade do capital de terceiros;
- : é o valor de mercado do capital próprio investido; e
- : é o valor de mercado do capital de terceiros investido.

Nesse sentido, esta subseção é organizada da seguinte forma:

- **Subseção 3.2.1:** Apresenta as premissas do custo do capital próprio;
- **Subseção 3.2.2:** Apresenta as premissas do custo do capital de terceiros; e
- **Subseção 3.2.3:** Apresenta a consolidação dos números e o WACC do projeto.

<u>.</u>

<sup>&</sup>lt;sup>1</sup> Disponível em: https://www3.bcb.gov.br/expectativas2/#/consultaSeriesEstatisticas.

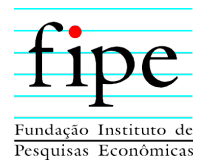

# **3.2.1 Custo do Capital Próprio**

Esta seção apresenta as premissas e o cálculo do custo do capital próprio que compõem o custo médio ponderado de capital. O cálculo do custo de oportunidade do capital próprio requer que se defina o retorno esperado de um investimento com características semelhantes ao do projeto em questão. Desta forma, são utilizados dados disponíveis de empresas negociadas na B3, que atuam em ramos de atividade similares, para construção de uma carteira de empresas.

A partir dessa carteira, é necessária a estimação de um modelo de apreçamento de ativos que permita determinar qual o retorno que um investidor espera receber, considerando o risco setorial avaliado. Os modelos fatoriais são os mais utilizados pela literatura de apreçamento de ativos, sendo o modelo CAPM (*Capital Asset Pricing Model*) um dos mais utilizados, uma vez que melhor resume os riscos em um único fator: a carteira de mercado menos uma taxa livre de risco.

Esta seção é organizada da seguinte forma:

- **Subseção 3.2.1.1:** Apresenta o modelo do CAPM; e
- **Subseção 3.2.1.2:** Apresenta estrutura de capital identificada em empresas do setor mais próximo ao do projeto de concessão.

# **3.2.1.1 O modelo** *Capital Asset Pricing Model* **(CAPM)**

Esta subseção apresenta o modelo mais utilizado para mensuração do retorno esperado de uma carteira teórica de ações, o CAPM (*Capital Asset Pricing Model*) e as premissas utilizadas para o cálculo do retorno esperado da concessão em estudo.

De acordo com o modelo CAPM, o retorno esperado pode ser obtido por meio da seguinte fórmula:

$$
E[r_t] = r_f + \beta_t E[MKT_t]
$$

Em que:

Retorno esperado,  $E[r_t]$ , representa o retorno anual, em termos reais, que um investidor espera obter pela carteira. Para esse projeto, a carteira de ativos

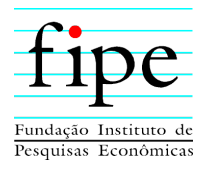

utilizada consta na Tabela 3. Ambas são negociadas na B3, com o escopo de atuação que mais se aproxima do escopo do projeto;

- Prêmio de risco,  $E[MKT_t]$ , representa o retorno requerido para suportar uma unidade de risco. Procedimento padrão da literatura, o prêmio de risco é calculado de acordo com a média histórica dos retornos de MKT, ou seja, a carteira de mercado em excesso da taxa livre de risco. Foi utilizado o prêmio de risco do mercado americano disponibilizado por *Shiller2*. Utiliza-se o prêmio de risco americano em detrimento do valor observado no mercado brasileiro, porque o histórico de dados do mercado brasileiro é demasiadamente curto e impede inferências estatisticamente significativas. Aproveitando a riqueza de dados do mercado americano e tendo como base que o prêmio de risco<sup>3</sup> não deve ser diferente entre esses dois mercados, então o prêmio de mercado utilizado é de 5,32% a.a.;
- Taxa livre de risco,  $r_f$ , representa a taxa de retorno livre de risco, em termos reais. É utilizada para estimar esse parâmetro, a taxa média da NTN-B 2035 para o mês de julho de 2022. O prazo do título é escolhido de modo a ter horizonte semelhante aos fluxos de caixa analisados. A taxa livre de risco utilizada neste estudo é de 5,79% a.a.<sup>4</sup>;
- Beta da Carteira,  $\beta_t$ , representa a quantidade de risco da carteira. Reflete o quão exposta está a carteira setorial ao fator de risco não diversificável. O beta da carteira é computado por meio de uma regressão linear, em que o retorno da carteira de referência é a variável explicada, é uma constante e o retorno da

<sup>1</sup> 2 Disponível em: http://www.econ.yale.edu/~shiller/data.htm.

<sup>3</sup> Com base na hipótese de que a aversão a risco média dos agentes não varia entre os países, pode-se considerar que o prêmio de risco é equivalente entre esses dois mercados. Para detalhes consultar CAVALCANTE FILHO, E.; DE-LOSSO, Rodrigo; SAMPAIO, J. O.; SANTOS, José Carlos de Souza. Estimação de Prêmio de Risco de Mercado em Economias Emergentes. *Boletim de Informações FIPE*, São Paulo, p. 22 - 30, 01 jun. 2020.

<sup>4</sup> A referida taxa também capta eventual prêmio de risco relacionado ao investimento no Brasil em detrimento do investimento em outras economias. Para detalhes sobre a discussão consultar: ARONOVICH, Selmo. "Country risk premium: Theoretical determinants and empirical evidence for Latin American countries." *Revista Brasileira de Economia* 53 (1999): 463-498; e Bellas, Dimitri, Michael G. Papaioannou, and Iva Petrova. "Determinants of emerging market sovereign bond spreads". Braga, AP and Vincolette, C., Sovereign Debt and the Financial Crisis, *The World Bank*, Washington DC (2010): 77-101.

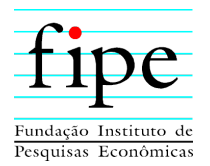

carteira de mercado subtraído da taxa livre de risco,  $MKT$ , são as variáveis explicativas. Os demais componentes da equação,  $\alpha$  e  $\varepsilon_t$ , correspondem, respectivamente, ao intercepto e o resíduo da regressão. Assim, o Beta é obtido por meio de estimação da seguinte relação linear:

$$
r_t^{\varepsilon} = \alpha + \beta_t MKT_t + \varepsilon_t
$$

Para o cálculo do beta, é utilizada a média dos retornos<sup>5</sup> das empresas CCR e EcoRodovias, como o retorno médio do setor de rodovias. A diferença entre este valor e a taxa livre de risco determina o excesso de retorno do setor. Então, é estimada uma regressão linear entre o excesso de retorno de mercado<sup>6</sup> e o excesso de retorno do setor de rodovias, de forma a se obter o coeficiente  $\beta_t$ . Os demais parâmetros são o  $\alpha$ , que corresponde ao intercepto da equação, e o termo de erro,  $\varepsilon_t$ . De acordo com a regressão estimada, o beta do setor de rodovias é de 1,31.

Substituindo o beta, o prêmio de risco e a taxa livre de risco, na fórmula do modelo CAPM, obtém-se a taxa de retorno esperada para o projeto em questão. Dessa forma, o custo do capital próprio é obtido por meio da fórmula:

$$
E[r_t] = 5,79\% + 1,31 \times 5,32\% = 12,75\% a.a.
$$

# **3.2.1.2 Estrutura de Capital do Projeto**

Esta subseção apresenta a estrutura de capital identificada em empresas do setor mais próximo ao do projeto de concessão, a fim de identificar premissas a serem consideradas no cálculo do custo médio ponderado de capital.

As participações de capital próprio e de terceiros também podem ser inferidas a partir de dados disponíveis para as empresas que atuam no setor de transportes e logística. Na Tabela 3, pode-se observar, a partir das informações contábeis sobre a relação entre dívida e patrimônio líquido da empresa avaliada, que a relação aproximada de capital de terceiros de uma empresa similar é de 50,48%. O resultado dessa estimativa considerou

1

<sup>5</sup> Dados obtidos da Economática.

<sup>6</sup> Dados obtidos do Nefin.

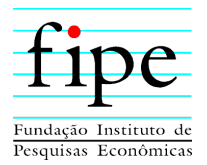

o balanço dessa empresa no período de 2015 até o 2° Trimestre de 2022. Usar essa janela de tempo possibilita estimar uma estrutura de capital mais consistente do setor.

| <b>Estrutura de Capital (V Mer)</b> | <b>ECOR3</b> | <b>CCRO3</b> |
|-------------------------------------|--------------|--------------|
| 4T2015                              | 65,09%       | 38,95%       |
| 4T2016                              | 51,81%       | 36,48%       |
| 4T2017                              | 46,71%       | 34,13%       |
| 4T2018                              | 58,99%       | 42,94%       |
| 4T2019                              | 48,90%       | 33,17%       |
| 4T2020                              | 53,25%       | 42,25%       |
| 1T2021                              | 56,84%       | 42,97%       |
| 2T2021                              | 52,95%       | 43,16%       |
| 3T2021                              | 57,99%       | 47,34%       |
| 4T2021                              | 68,12%       | 50,95%       |
| 1T2022                              | 66,01%       | 49,77%       |
| 2T2022                              | 70,33%       | 52,40%       |
| <b>Média das Empresas</b>           | 58,08%       | 42,88%       |
| <b>Média Geral</b>                  | 50,48%       |              |

**Tabela 3: Estrutura de Capital** 

Fonte: Equipe Fipe, a partir dos dados da Economática.

### **3.2.2 Custo do Capital de Terceiros**

Esta seção apresenta as informações utilizadas e o cálculo do custo de capital de terceiros, que irá compor o custo de capital ponderado médio do projeto. Para o cálculo do custo de oportunidade do capital de terceiros, é utilizada a taxa de juros nominal das empresas do setor, apresentadas na Tabela 3, a expectativa de inflação do boletim Focus, para os próximos 5 anos e a alíquota de imposto de IR e CSLL.

$$
K_D = \left[ \left( \frac{1 + Taxa \; Nominal \; x \; (1 - IR)}{1 + Taxa \; Inflação} \right) - 1 \right]
$$

$$
K_D = \left[ \left( \frac{1 + 13,31\% \times (1 - 34\%)}{1 + 4,44\%} \right) - 1 \right] = 4,16\% \ a. \ a.
$$

A medida do custo do capital de terceiros no regime de lucro real é de 4,16% a.a. Na sistemática do lucro real há um desconto de 34% a título de benefício fiscal, enquanto no lucro presumido não há benefício fiscal.

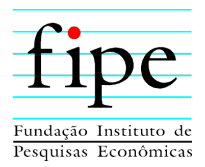

# **3.2.3 Resultado**

Esta seção apresenta a consolidação das seções anteriores do cálculo do custo do capital de terceiros e capital próprio e calcula o custo de capital para o presente projeto de concessão.

A partir do custo do capital próprio, calculado por meio de um modelo CAPM, o do custo do capital de terceiros e da participação de capital próprio e de terceiros, pode-se obter o custo médio ponderado de capital (WACC)<sup>7</sup>.

O WACC muda de acordo com o regime tributário adotado. O WACC é maior quando o regime tributário é de lucro presumido, haja vista que os juros não são dedutíveis do lucro para fins de apuração de imposto. Por conseguinte, a alíquota marginal de imposto representada é nula.

A Tabela 4 apresenta o cálculo do WACC do projeto no regime de lucro real, conforme aba "03. WACC" do simulador.

A Tabela 5 apresenta o cálculo do WACC no regime de lucro presumido.

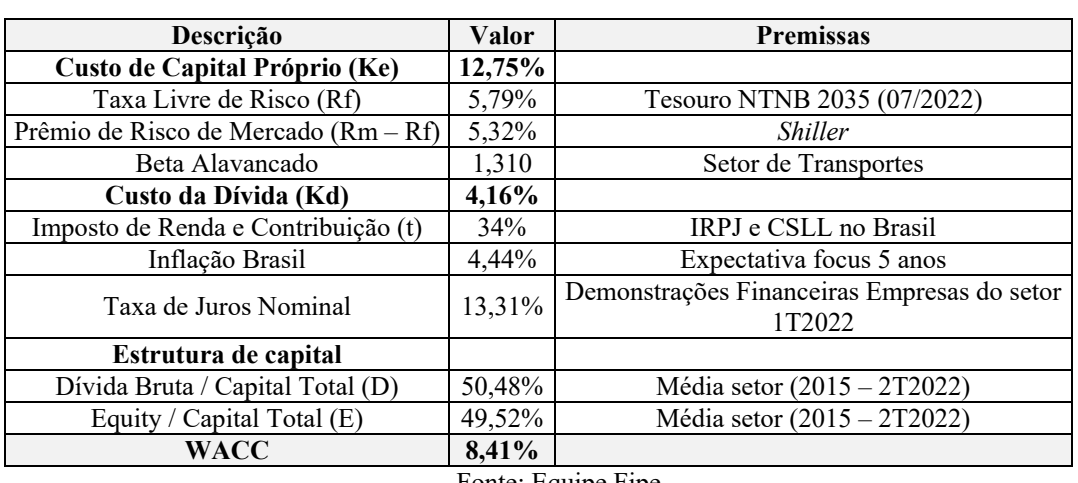

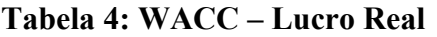

Fonte: Equipe Fipe.

<u>.</u>

<sup>7</sup> Assume-se alíquota de imposto igual a 34%.

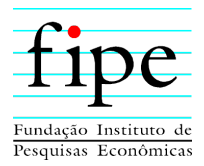

| Descrição                              | Valor                                                        | <b>Premissas</b>                                      |
|----------------------------------------|--------------------------------------------------------------|-------------------------------------------------------|
| Custo de Capital Próprio (Ke)          | 12,75%                                                       |                                                       |
| Taxa Livre de Risco (Rf)               | 5,79%                                                        | Tesouro NTNB 2035 (07/2022)                           |
| Prêmio de Risco de Mercado $(Rm - Rf)$ | 5,32%                                                        | <i>Shiller</i>                                        |
| Beta Alavancado                        | 1,310                                                        | Setor de Transportes                                  |
| Custo da Dívida (Kd)                   | 8,49%                                                        |                                                       |
| Imposto de Renda e Contribuição (t)    | $0\%$                                                        | IRPJ e CSLL no Brasil                                 |
| Inflação Brasil                        | 4,44%                                                        | Expectativa focus 5 anos                              |
| Taxa de Juros Nominal                  | 13,31%                                                       | Demonstrações Financeiras Empresas do setor<br>1T2022 |
| Estrutura de capital                   |                                                              |                                                       |
| Dívida Bruta / Capital Total (D)       | 50,48%                                                       | Média setor $(2015 - 2T2022)$                         |
| Equity / Capital Total (E)             | 49,52%                                                       | Média setor (2015 – 2T2022)                           |
| <b>WACC</b>                            | 10,60%<br>$P_{\text{max}}$ $P_{\text{max}}$ $P_{\text{max}}$ |                                                       |

**Tabela 5: WACC – Lucro Presumido** 

Fonte: Equipe Fipe.

Portanto, conclui-se que a taxa de retorno anual quando o projeto se encontra no regime real é de 8,41% a.a. Quando enquadrado no regime de lucro presumido, 10,60% a.a. A escolha do enquadramento ao regime fiscal se dá anualmente, pela análise do VPL do fluxo de caixa livre, calculado para ambos os cenários de regime fiscal. O cenário que gerar maior VPL é o escolhido anualmente.

Dessa forma, em razão das avaliações realizadas, foi assumido o regime de lucro real para todos os anos do projeto e a taxa de 8,41% a.a. como aproximação dos custos de oportunidade do capital a ser empregado ao projeto pelo futuro parceiro privado.

# **3.3 CAPEX**

Esta subseção apresenta as premissas de Capex do projeto, incluindo os investimentos e reinvestimentos para a construção dos terminais.

Os gastos de investimentos em um projeto são chamados de Capex, sigla derivada de *Capital Expenditure*. O Capex compõe o fluxo de caixa livre de um projeto e depende da atividade a ser exercida pela concessionária, do nível operacional e tecnológico previstos.

Conforme detalhado na introdução da seção 3, são apresentados os valores, considerando o cenário onde há a construção do terminal fechado de Santa Paula e outro onde não há a construção do terminal fechado, optando-se pelo TEI. Todas as estimações consideram o horizonte de 10 e 20 anos.

Nesse sentido, esta subseção é organizada da seguinte forma:

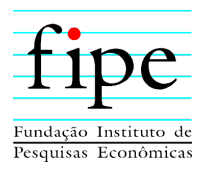

- **Subseção 3.3.1**: Apresenta os fluxos de Capex para o cenário com o terminal fechado de Santa Paula; e
- **Subseção 3.3.2**: Apresenta os fluxos de Capex para o cenário sem o terminal fechado de Santa Paula.

# **3.3.1 Cenário com Construção do Terminal Fechado**

As rubricas do Capex neste primeiro cenário são: construção do terminal fechado de Santa Paula, dos Terminais de Integração Eletrônica (TEI), apresentados na seção 2.3, exceto o Santa Paula, e por fim, a edificação das áreas comerciais dos terminais Uvaranas, Oficinas e Santa Paula, elencados na Tabela 6:

| <b>Terminal</b>                             | Capex Total - 10 anos de<br>projeto | Capex Total - 20 anos de<br>projeto |
|---------------------------------------------|-------------------------------------|-------------------------------------|
| Terminal Central                            | 0.00                                | 0,00                                |
| Terminal Uvaranas                           | 2,34                                | 2,34                                |
| Terminal Oficinas                           | 1,67                                | 1,67                                |
| Terminal Nova Rússia                        | 0,00                                | 0,00                                |
| Terminal Santa Paula                        | 39,02                               | 39,02                               |
| Terminais de Integração Eletrônica<br>(TEI) | 2,35                                | 2,35                                |
| Total                                       | 45,38<br>$\mathbf{r}$               | 45,38                               |

**Tabela 6: Capex com terminal fechado (em R\$ milhões)** 

Fonte: Equipe Fipe.

De acordo com a Tabela 6, o Capex previsto para o projeto, é de R\$ 45,38 milhões**.** O maior investimento é no terminal Santa Paula, dado que há a necessidade de edificação de todo o terminal e da área comercial. Os terminais Central e Nova Rússia não apresentam valores de Capex, visto que já estão edificados e possuem área comercial construída. Não há diferença entre o Capex para o projeto de 10 ou 20 anos, dado que não há necessidade de reinvestimentos neste período.

# **3.3.2 Cenário com Construção de Terminal Eletrônico de Integração**

As rubricas do Capex neste primeiro cenário são: construção de todos os Terminais de Integração Eletrônica (TEI) apresentados na seção 2.3, e a edificação das áreas comerciais dos terminais Uvaranas, e Oficinas, elencados na Tabela 7:

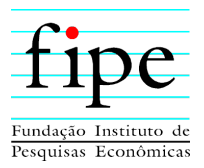

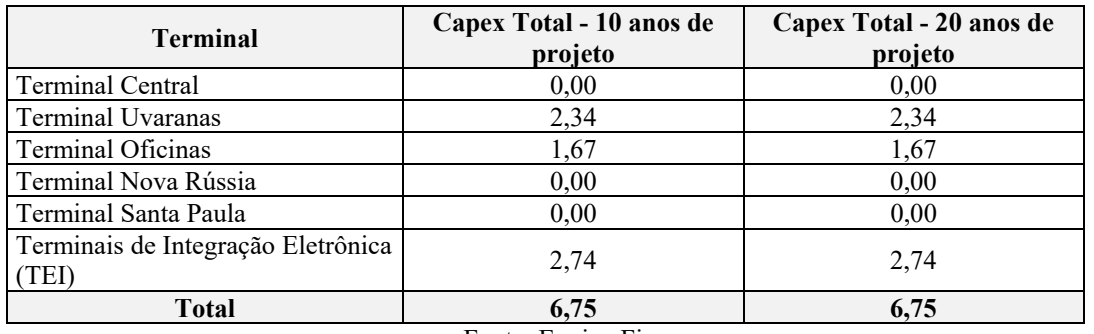

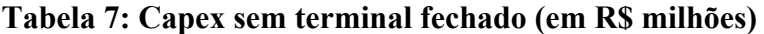

Fonte: Equipe Fipe.

De acordo com a Tabela 7, o Capex previsto para o projeto, neste segundo cenário, é de R\$ 6,75 milhões**.** A grande diferença entre os dois cenários, no que tange os gastos com Capex, é o elevado valor da construção do terminal fechado de Santa Paula. Ao não o construir, também não há a necessidade de edificação de área comercial neste terminal, reduzindo ainda mais os custos de investimento.

### **3.4 OPEX**

Esta subseção apresenta as premissas de custos operacionais para atendimento dos encargos do projeto, englobando os custos fixos e variáveis estimados para prestação dos serviços pela concessionária, obtidos na modelagem técnica.

As despesas e os custos com a operação de um projeto são chamados de Opex, sigla derivada do termo inglês *Operational Expenditure*. As rubricas inclusas no Opex são: mão de obra, materiais, custos indiretos, eletricidade, água e esgoto, para cada um dos terminais, conforme seção 2.2.2:

Nesse sentido, esta subseção é organizada da seguinte forma:

- **Subseção 3.4.1**: Apresenta os fluxos de Opex para o cenário com o terminal fechado de Santa Paula; e
- **Subseção 3.4.2**: Apresenta os fluxos de Opex para o cenário sem o terminal fechado de Santa Paula.

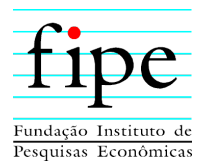

# **3.4.1 Cenário com Construção do Terminal Fechado**

De acordo com a Tabela 8**,** o Opex previsto para o projeto, para o cenário com a construção do terminal fechado, considerando o prazo de 10 anos de receita é de R\$ 87,25 milhões. Por sua vez, no cenário de 20 anos de projeto, o valor é de R\$ 175,99 milhões, representando um acréscimo de R\$ 88,74 milhões em 10 anos.

| <b>Terminal</b>                             | Opex Total - 10 anos de<br>projeto | Opex Total - 20 anos de<br>projeto |
|---------------------------------------------|------------------------------------|------------------------------------|
| Terminal Central                            | 26,07                              | 52,14                              |
| Terminal Uvaranas                           | 14,96                              | 29,93                              |
| Terminal Oficinas                           | 14,96                              | 29,93                              |
| Terminal Nova Rússia                        | 14,96                              | 29,93                              |
| Terminal Santa Paula                        | 13,47                              | 28,43                              |
| Terminais de Integração Eletrônica<br>(TEI) | 2,82                               | 5.63                               |
| <b>Total</b>                                | 87,25                              | 175,99                             |

**Tabela 8: Opex com terminal fechado (em R\$ milhões)** 

Fonte: Equipe Fipe.

# **3.4.2 Cenário com Construção de Terminal Eletrônico de Integração**

De acordo com a Tabela 9**,** o Opex previsto para o projeto, no cenário onde não há construção do terminal fechado, considerando o prazo de 10 anos de receita é de R\$ 74,25 milhões. Por sua vez, no cenário de 20 anos de projeto, o valor é de R\$ 147,68 milhões.

| <b>Terminal</b>                             | Opex Total - 10 anos de<br>projeto                         | Opex Total - 20 anos de<br>projeto |
|---------------------------------------------|------------------------------------------------------------|------------------------------------|
| <b>Terminal Central</b>                     | 26,07                                                      | 52,14                              |
| Terminal Uvaranas                           | 14,96                                                      | 29,93                              |
| <b>Terminal Oficinas</b>                    | 14,96                                                      | 29,93                              |
| Terminal Nova Rússia                        | 14,96                                                      | 29,93                              |
| Terminal Santa Paula                        | 0,00                                                       | 0,00                               |
| Terminais de Integração Eletrônica<br>(TEI) | 3.29                                                       | 5,76                               |
| Total                                       | 74.25<br>$\overline{\phantom{a}}$<br>$ -$<br>$\sim$ $\sim$ | 147,68                             |

**Tabela 9: Opex sem terminal fechado (em R\$ milhões)** 

Fonte: Equipe Fipe.

A grande diferença no Opex, entre os dois cenários, decorre do fato dos custos operacionais do TEI Santa Paula serem bem menores que os do terminal fechado.

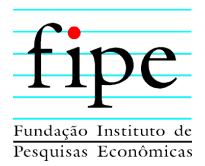

# **3.5 NECESSIDADE DE INVESTIMENTO EM GIRO (NIG)**

Esta subseção apresenta as premissas e cálculo da necessidade de investimento em giro para o projeto.

Denomina-se Necessidade de Investimento no Giro (NIG) todos os dispêndios incorridos pela concessionária com o descasamento entre os prazos de recebimento e pagamentos das suas contas operacionais ativas e passivas.

É importante destacar que todo esforço financeiro realizado a título de NIG retorna à concessionária ao final do projeto. Esse efeito decorre do encerramento do projeto, quando os prazos de recebimentos e pagamentos expiram.

Devido às características do projeto, no que tange ao prazo médio de recebimento da receita de aluguel, e o prazo de pagamento médio dos custos de investimento e operação (Capex e Opex), considerou-se a necessidade de investimento em giro igual a um mês de Opex. Isso decorre do fato do descasamento entre os prazos de recebimento de receita de aluguel e os custos operacionais.

Os valores apresentados, para ambos os cenários, consideram o efeito inflacionário sobre o NIG. Esse efeito se deve ao fato de o caixa investido em giro perder a capacidade de contribuir com as mesmas despesas no ano seguinte. Deste modo, é gerada perda real do investimento em giro, calculado pela correção inflacionária anual do Opex e aplicada premissa de giro (um mês) sobre essa perda.

Nesse sentido, esta subseção é organizada da seguinte forma:

- **Subseção 3.5.1**: Apresenta a necessidade de investimento em giro, para o cenário com o terminal fechado de Santa Paula; e
- **Subseção 3.5.2**: Apresenta a necessidade de investimento em giro, para o cenário sem o terminal fechado de Santa Paula.

#### **3.5.1 Cenário com Construção do Terminal Fechado**

De acordo com a Tabela 10, no cenário com terminal fechado, o impacto na necessidade de investimento em giro, no fluxo de caixa consolidado é de R\$ 0,19 milhões, para um

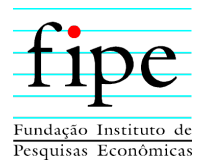

horizonte de 10 anos. Caso seja considerado um projeto de 20 anos, o desembolso é de R\$ 0,41 milhões. Este aumento decorre das perdas inflacionárias sofridas ao longo do tempo.

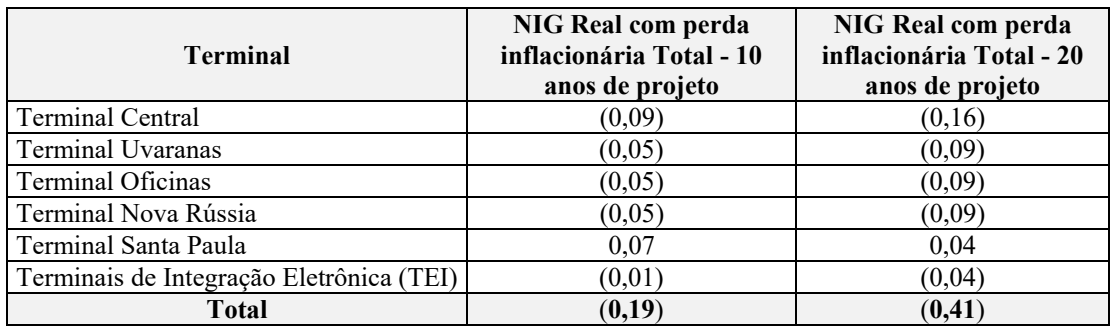

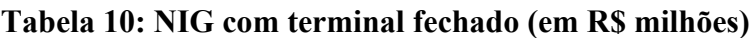

Fonte: Equipe Fipe.

# **3.5.2 Cenário com Construção de Terminal Eletrônico de Integração**

De acordo com a Tabela 11, no cenário sem terminal fechado, o impacto na necessidade de investimento em giro, no fluxo de caixa consolidado é de R\$ 0,16 milhões, para um horizonte de 10 anos. Caso seja considerado um projeto de 20 anos, o desembolso é de R\$ 0,34 milhões.

| <b>Terminal</b>                             | NIG Total - 10 anos de<br>projeto | NIG Total - 20 anos de<br>projeto |
|---------------------------------------------|-----------------------------------|-----------------------------------|
| Terminal Central                            | (0,06)                            | (0,12)                            |
| Terminal Uvaranas                           | (0,03)                            | (0.07)                            |
| Terminal Oficinas                           | (0,03)                            | (0,07)                            |
| Terminal Nova Rússia                        | (0,03)                            | (0,07)                            |
| Terminal Santa Paula                        | 0,00                              | (0,00)                            |
| Terminais de Integração Eletrônica<br>(TEI) | (0,01)                            | (0,04)                            |
| <b>Total</b>                                | (0.16)                            | (0, 34)                           |
| Fonte: Equipe Fipe.                         |                                   |                                   |

**Tabela 11: NIG sem terminal fechado (em R\$ milhões)** 

A grande diferença entre os dois cenários decorre do fato de que há redução significativa no Opex, quando não se considera a construção do terminal fechado. Como o NIG é função do Opex, este impacto é observado tanto para 10 quanto para 20 anos.

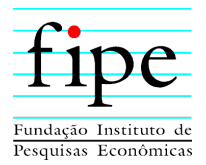

# **3.6 AMORTIZAÇÃO E DEPRECIAÇÃO FISCAL**

Esta subseção apresenta os conceitos de amortização e depreciação fiscal para fins de apuração fiscal do IRPJ e CSLL. Em seguida, apresenta os valores da amortização e depreciação, considerando as perdas inflacionárias.

A depreciação e amortização fiscal são calculadas em função das alíquotas fiscais aplicáveis a cada item dos ativos e é utilizada para reduzir a base fiscal na apuração do Imposto de Renda de Pessoa Jurídica (IRPJ) e Contribuição Social sobre o Lucro Líquido (CSLL).

Por fim, é necessário expurgar o efeito inflacionário sobre o diferimento de tais custos, em razão do uso de valores históricos por parte da Receita Federal do Brasil. Portanto, é necessário transformar o fluxo de depreciação e amortização, considerando as perdas reais. Isso se deve a perda da capacidade da amortização e depreciação reduzirem a base do Imposto de Renda, causada pela inflação, uma vez que a moeda de todo fluxo é a do ano um (2022) e o LAIR (lucro antes do imposto de renda) calculado nominalmente.

Nesse sentido, esta subseção é organizada da seguinte forma:

- **Subseção 3.6.1**: Apresenta a depreciação e amortização, para o cenário com o terminal fechado de Santa Paula; e
- **Subseção 3.6.2**: Apresenta a depreciação e amortização, para o cenário sem o terminal fechado de Santa Paula.

# **3.6.1 Cenário com Construção do Terminal Fechado**

A Tabela 12 apresenta a depreciação dos investimentos descritos na seção 3.3.1, que contém a construção do terminal fechado de Santa Paula, bem como sua área comercial. Observa-se que o impacto da inflação na depreciação é de R\$ 7,49 e R\$ 12,34 milhões, respectivamente.

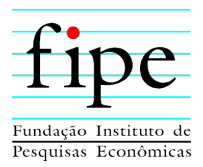

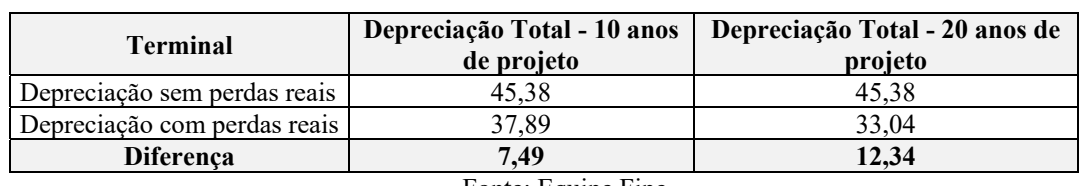

#### **Tabela 12: Depreciação e Amortização com terminal fechado (em R\$ milhões)**

Fonte: Equipe Fipe.

#### **3.6.2 Cenário com Construção de Terminal Eletrônico de Integração**

A Tabela 13 apresenta a depreciação dos investimentos descritos na seção 3.3.2, que contém a construção do terminal de integração eletrônica de Santa Paula, ao invés do terminal fechado. Observa-se que o impacto da inflação na depreciação, deste caso, é de R\$ 1,11 e R\$ 1,84 milhões, respectivamente.

**Tabela 13: Depreciação e Amortização sem terminal fechado (em R\$ milhões)** 

| <b>Terminal</b>                                    | Depreciação Total - 10 anos<br>de projeto | Depreciação Total - 20 anos de<br>projeto |
|----------------------------------------------------|-------------------------------------------|-------------------------------------------|
| Depreciação sem perdas reais                       | 6.75                                      | 6.75                                      |
| Depreciação com perdas reais                       | 5.63                                      | 491                                       |
| Diferença                                          | .11                                       | 1.84                                      |
| $E_{\text{out}}$ $E_{\text{out}}$ $E_{\text{out}}$ |                                           |                                           |

Fonte: Equipe Fipe.

Considerando que a depreciação ocorre sobre os investimentos realizados, é de esperar a grande diferença nesta métrica entre os dois cenários. A opção com os investimentos mais vultuosos incorre em maior depreciação.

### **3.7 PREMISSAS FISCAIS E TRIBUTÁRIAS**

Esta subseção apresenta as premissas relativas aos tributos aplicáveis ao projeto de prestação de serviços de transporte público no município de Ponta Grossa/PR, contemplando informações sobre regime fiscal, tributos e alíquotas, bem como suas bases de cálculo. Os cálculos dos tributos são detalhados nas abas "08. (a)TRIBUTOS LREAL" e "08. (b)TRIBUTOS LPRESUMIDO" dos anexos. É considerado o modelo de tributação que é mais vantajoso para o projeto, de forma que se escolhe aquele que produz o maior VPL.

Nesse sentido, esta subseção é organizada da seguinte forma:

 **Subseção 3.7.1**: Apresenta as premissas de regime de tributação, utilizadas no modelo econômico;

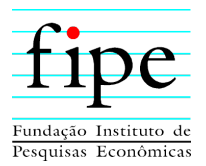

- **Subseção 3.7.2**: Apresenta as premissas de crédito tributário, utilizadas no modelo econômico;
- **Subseção 3.7.3**: Apresenta as premissas de tributos sobre a receita, utilizadas no modelo econômico;
- **Subseção 3.7.4**: Apresenta as premissas de tributos sobre o lucro, utilizadas no modelo econômico; e
- **Subseção 3.7.5**: Apresenta a consolidação dos tributos, para cada terminal, em ambos os cenários.

# **3.7.1 Regime de Tributação**

Empresas que possuam faturamento inferior a R\$ 78 (setenta e oito) milhões anuais (de acordo com a Lei n° 12.814/2013) podem optar entre o regime de Lucro Real ou de Lucro Presumido, e acima desse valor devem adotar o regime de Lucro Real. Entretanto, para alguns projetos é possível que seja mais vantajoso seguir o regime de Lucro Real, mesmo que o faturamento seja inferior ao indicado pela legislação.

Para a presente modelagem econômico-financeira, entende-se que a atividade desenvolvida nos terminais será de intermediação de negócios e serviços em geral. Nesse sentido, conforme disciplinado na CNAE nº 7490-1/04, há incidência de ISS para as receitas advindas da locação de lojas dos terminais. Ademais, há a incidência de PIS/COFINS e IRPJ.

Nesse sentido, conforme aba "08. (a)TRIBUTOS LREAL" dos anexos, a análise de vantajosidade indicou a escolha do regime de tributação pelo lucro real para todos os anos do projeto.

### **3.7.2 Créditos Tributários**

Considerando que os cenários apresentados propõem a obtenção de receitas de aluguel, advindas da exploração das áreas comerciais dos terminais, há a incidência de PIS/COFINS, conforme disposto pela Lei nº 9.718/98.

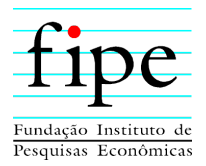

Para a geração de créditos fiscais de PIS/COFINS, foram considerados os custos operacionais, exceto mão de obra direta, e a depreciação dos ativos imobilizados, conforme Lei nº 9.718/98 e Lei nº 12.973/14.

# **3.7.3 Tributos sobre Receita**

Foram considerados sobre a receita bruta da concessionária os seguintes tributos: PIS/COFINS.

| <b>Terminal</b>                              | <b>PIS/COFINS Total - 10 anos</b><br>de projeto | <b>PIS/COFINS Total - 20 anos de</b><br>projeto |
|----------------------------------------------|-------------------------------------------------|-------------------------------------------------|
| Terminal Central                             |                                                 |                                                 |
| Terminal Uvaranas                            |                                                 |                                                 |
| Terminal Oficinas                            |                                                 |                                                 |
| Terminal Nova Rússia                         |                                                 |                                                 |
| Terminal Santa Paula                         |                                                 |                                                 |
| Terminais de Integração<br>Eletrônica (TEI)* |                                                 |                                                 |
| Total                                        | $\sim$ $\sim$ $\sim$                            |                                                 |

**Tabela 14: PIS/COFINS para ambos os cenários (em R\$ milhões)** 

Fonte: Equipe Fipe.

Conforme a Tabela 14, não há desembolso para o pagamento de PIS/COFINS, em nenhum dos cenários, dado que os créditos gerados são maiores que as despesas tributárias. Isto decorre do fato de o Opex, mesmo sem mão de obra direta, e a depreciação do ativo imobilizado serem maiores que as receitas de aluguel.

# **3.7.4 Tributos sobre o Lucro**

Para calcular o IRPJ, é utilizada a alíquota de 25% sobre o LAIR – Lucro antes do Imposto de Renda (15% +10% adicional). Para a CSLL, utiliza-se como alíquota 9% sobre o LAIR. A análise considerou a possibilidade de aproveitamento de prejuízos fiscais de períodos passados para reduzir a base de tributação até o limite de 30% do valor do lucro do período.

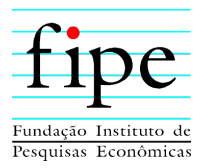

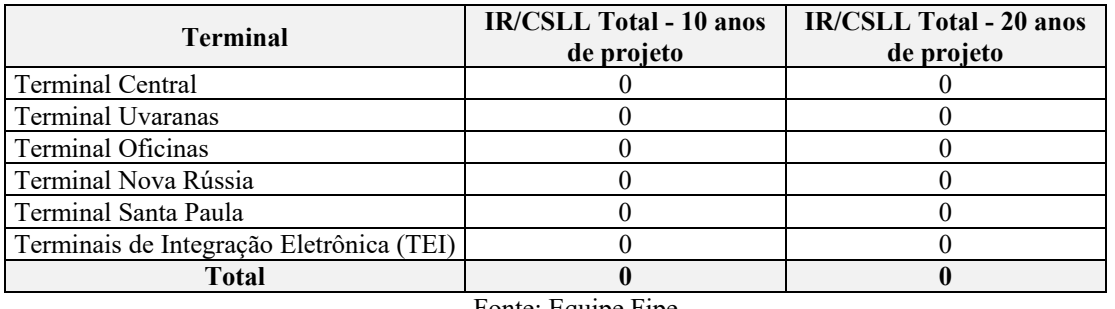

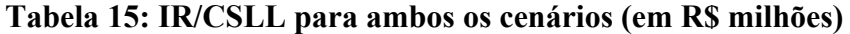

Fonte: Equipe Fipe.

Conforme Tabela 15, não há desembolso para o pagamento de IR/CSLL, em nenhum dos cenários, dado que não há lucro em nenhum ano de operação. Foi considerado o regime de lucro real, dado que este é o regime que é o mais vantajoso, conforme explicado na seção 3.7.

# **3.7.5 Consolidação dos Tributos**

O total de impostos pago pela exploração dos terminais é zero, em ambos os cenários, conforme a Tabela 1616. Isso decorre do fato de que não há pagamentos de PIS/COFINS, conforme seção 3.7.3, ou de IR/CSLL, como visto na seção 3.7.4.

| <b>Terminal</b>                          | <b>Tributos Total - 10 anos</b><br>de projeto | <b>Tributos Total - 20 anos</b><br>de projeto |
|------------------------------------------|-----------------------------------------------|-----------------------------------------------|
| Terminal Central                         |                                               |                                               |
| Terminal Uvaranas                        |                                               |                                               |
| Terminal Oficinas                        |                                               |                                               |
| Terminal Nova Rússia                     |                                               |                                               |
| Terminal Santa Paula                     |                                               |                                               |
| Terminais de Integração Eletrônica (TEI) |                                               |                                               |
| Total                                    |                                               |                                               |

**Tabela 16: Tributos para ambos os cenários (em R\$ milhões)** 

Fonte: Equipe Fipe.

# **3.8 RECEITAS**

Esta subseção apresenta as receitas previstas, decorrentes da exploração de espaços comerciais nos terminais. As receitas são estimadas a partir de dados primários e modelagem estatística. Assim, primeiro é definida a metodologia e base de dados utilizada para essa estimação e depois, os valores para cada terminal.

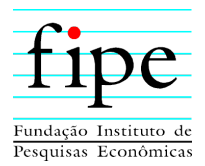

Com o dimensionamento dos preços por m², são apresentados os fluxos de receita de aluguel, para o cenário com e sem terminal fechado.

Nesse sentido, esta subseção é organizada da seguinte forma:

- **Subseção 3.8.1**: Apresenta a metodologia utilizada para a estimação dos preços de locação, das áreas comerciais dos terminais;
- **Subseção 3.8.2**: Apresenta os preços de locação, das áreas comerciais, estimado para cada um dos terminais;
- **Subseção 3.8.3**: Apresenta os fluxos de Receitas para o cenário com o terminal fechado de Santa Paula; e
- **Subseção 3.8.4**: Apresenta os fluxos de Receitas para o cenário sem o terminal fechado de Santa Paula.

### **3.8.1 Metodologia**

Para fins desta modelagem, prevê-se que parte da receita de exploração do terminal seja advinda da locação de espaço comercial do terminal. Há uma vasta possibilidade de atividades econômicas que podem ser realizadas nestes espaços comerciais dos terminais. Assim, esta estimação é realizada com o objetivo de captar um valor representativo, que corresponda à exploração econômica destes espaços, no município de Ponta Grossa – PR.

#### **3.8.1.1 Coleta de Dados**

Considerando o objetivo de estimar um valor de receita de exploração dos terminais, representativo para o município de Ponta Grossa/PR, são coletados dados referentes a aluguéis de imóveis comerciais, localizados até 5 quilômetros dos terminais. Foram considerados os terminais Uvaranas, Oficinas, Nova Rússia, Central e Santa Paula.

Todos os imóveis foram pesquisados em sites da internet, como Zap Imóveis, Imóvel Web, Procure Imóvel e Viva Real, e a coleta de dados se deu nos dias 07 e 08 de julho de 2022. As informações levantadas se referem ao tipo de imóvel, ao tamanho (em m<sup>2</sup>), ao preço (em R\$ por mês), ao endereço, à distância (em km) em relação ao Terminal de referência e ao link de acesso. A partir desses dados elaborou-se uma tabela para cada bairro seguindo o mesmo modelo.
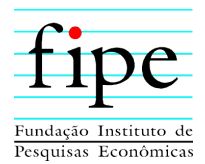

Os tipos de imóveis considerados são:

- Conjunto comercial/sala;
- Loja/salão/ponto comercial;
- Armazém/barracão/depósito/galpão;
- Casa comercial:
- Galpão/depósito/armazém;
- Ponto comercial:
- Prédio comercial; e
- Sala comercial.

O preço dos imóveis engloba o valor do aluguel, o IPTU, seguros e garantias e qualquer outro aporte financeiro discriminado na descrição do imóvel.

Para o cálculo da distância do imóvel ao Terminal, utilizou-se a ferramenta de rotas do Google Maps. A metodologia utilizada pelo aplicativo é a geodésica, a qual considera o caminho mais curto entre dois pontos.

## **3.8.1.2 Detecção de** *Outliers*

Para a estimação dos preços de aluguel, foram desconsiderados valores extremos, que destoam muito das demais observações. Estes valores atípicos são capazes de influenciar a média, uma vez que são ou muito maiores ou muito menores que os demais.

Para a detecção de *outliers*, que podem influenciar os valores representativos, foi utilizada a técnica *box-plot.* Este diagrama é composto por uma caixa central, com uma linha que a divide em dois pontos. A parte superior da caixa representa o terceiro quartil da amostra, a inferior, o primeiro. A linha que separa a caixa corresponde ao segundo quartil, que também é a mediana.

A partir desta caixa central, são estendidas duas linhas, uma para cima e outra para baixo. Estas linhas representam, respectivamente, os limites superior e inferior da distribuição. O limite superior é dado pela soma do terceiro quartil com 1,5 da distância interquartil. O inferior é a subtração do primeiro quartil com esta mesma distância. A distância interquartil corresponde à diferença entre o terceiro e o primeiro quartis.

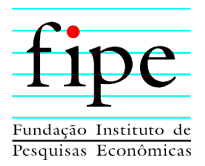

Os quartis 1, 2 e 3 representam os valores que dividem a amostra ordenada em 25%, 50% e 75% da distribuição, respectivamente.

Desta forma, são considerados *outliers* todos os valores extremos que estão situados além dos limites superior e inferior.

## **3.8.2 Preços Estimados**

Esta subseção apresenta os valores de locação, por m², para cada terminal.

#### **3.8.2.1 Terminal Central**

As estatísticas descritivas referentes a amostra dos imóveis comerciais localizados próximos ao terminal central, são apresentadas na Tabela 17. A média amostral e as medidas de dispersão, como o desvio padrão, são utilizadas para evidenciar o espraiamento das observações, permitindo a detecção de possíveis *outliers*. Para auxiliar na identificação dos valores extremos, que podem distorcer o valor médio, é plotado um gráfico do tipo *box-plot,* conforme seção 3.8.1.2. Assim, é calculada a média da amostra desconsiderando os *outliers*. Este valor final é o utilizado como preço do m², para fins de estimação da receita de aluguel.

| Estatísticas da Amostra   | Valores $(R\$/m^2)$ |
|---------------------------|---------------------|
| Média                     | 29,94               |
| Desvio Padrão             | 15,09               |
| Máximo                    | 70                  |
| Mínimo                    | 10,58               |
| Média sem <i>outliers</i> | 26,96               |
| Mediana                   | 25                  |

**Tabela 17: Estatística descritiva dos imóveis do Centro** 

Fonte: Equipe Fipe.

De acordo com a Tabela 17, o valor médio do aluguel de imóveis comerciais situados em até 5 km do terminal central é de aproximadamente R\$ 30. Quando considerando a amostra sem a presença de *outliers*, o valor por m² é de R\$ 27.

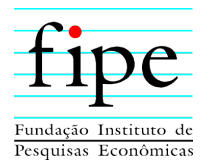

A Figura 1 demonstra que a maior parte dos valores observados estão concentrados próximos à média representada pelo x. Os *outliers,* representados como pontos circulares distantes da caixa, são valores próximos a R\$ 70.

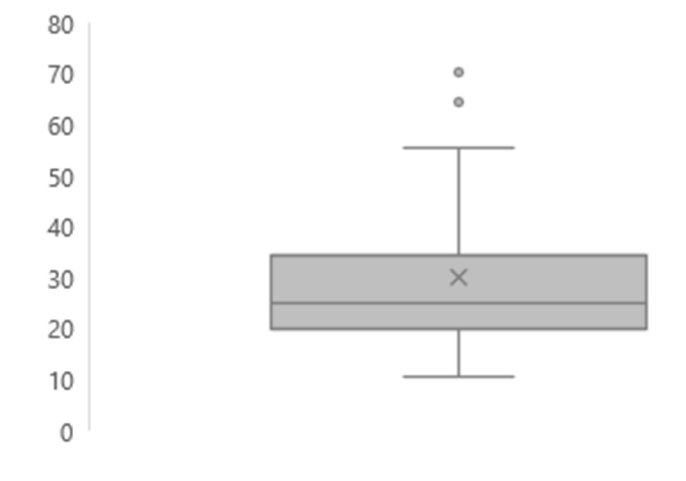

#### **Figura 1:** *Box-plot* **da amostra do Centro**

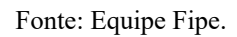

## **3.8.2.2 Terminal Uvaranas**

De acordo com a Tabela 18, o valor médio do aluguel de imóveis comerciais situados em até 5 km do terminal Uvaranas é de aproximadamente R\$ 37,27. Quando considerando a amostra sem a presença de outliers, o valor por m² é de R\$ 24,26. A grande diferença entre os valores indica que há impacto significativo dos valores extremos na amostra. As medidas de dispersão elevadas, como o desvio padrão, indicam que há grande espraiamento dos dados.

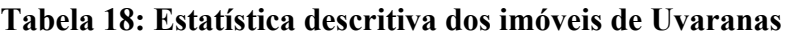

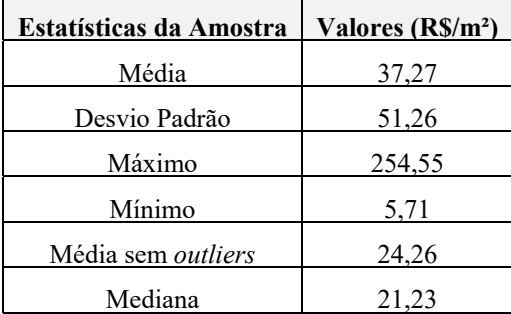

Fonte: Equipe Fipe.

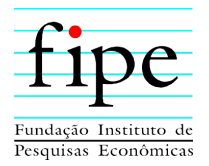

Conforme se observa na Figura 2**,** há três *outliers* na amostra, sendo que dois deles apresentam valores até sete vezes maiores que a média. Por este motivo, a média amostral está quase fora da caixa, indicando o impacto significativo dos valores extremos nesta métrica. Este fenômeno reforça a importância da utilização de medidas de identificação de *outliers,* para a estimação de valores representativos.

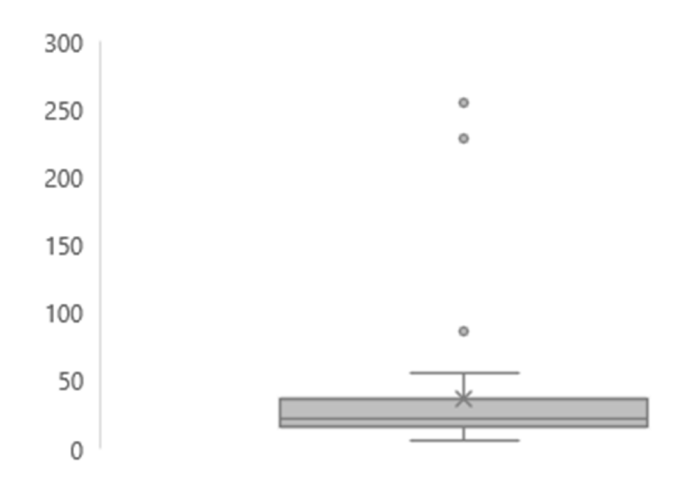

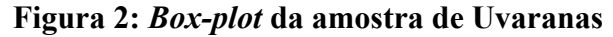

Fonte: Equipe Fipe.

## **3.8.2.3 Terminal Oficinas**

A amostragem de Oficinas disposta abaixo traz como média o valor de R\$ 27,22 por m2 e um desvio padrão de 17,01, como observado na Tabela 19. De acordo com a Tabela 19, o valor médio, desconsiderando *outliers*, do aluguel de imóveis comerciais situados em até 5 km do terminal Oficinas é de aproximadamente R\$ 24. A diferença de apenas R\$ 3 em relação ao valor médio se deve a distribuição mais uniforme das variáveis.

**Tabela 19: Estatística descritiva dos imóveis de Oficinas** 

| <b>Estatísticas da Amostra</b> | Valores (R\$/M <sup>2</sup> ) |
|--------------------------------|-------------------------------|
| Média                          | 27,22                         |
| Desvio Padrão                  | 17,01                         |
| Máximo                         | 73,33                         |
| Mínimo                         | 4,95                          |
| Média sem outlier              | 24,03                         |
| Mediana                        | 21,82                         |

Fonte: Equipe Fipe.

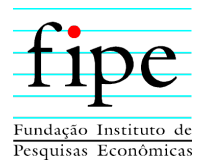

Como observado na Figura 3, há apenas dois valores extremos. Estes *outliers* são até 2,7 vezes maior que a média da amostra completa. As estatísticas de dispersão corroboram com o *box-plot*, indicando menor variabilidade dos dados.

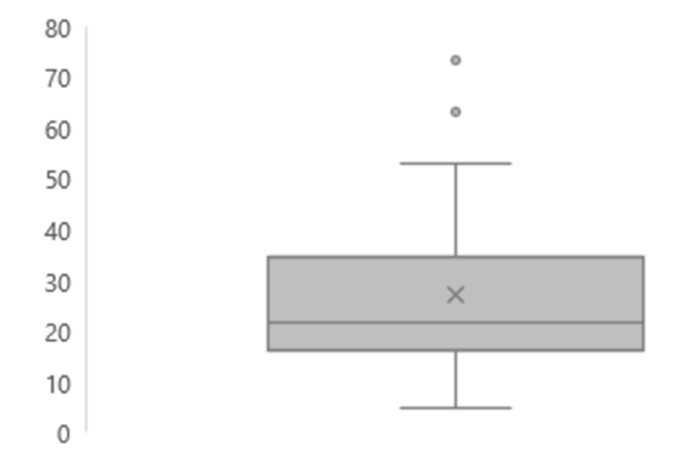

## **Figura 3:** *Box-plot* **da amostra de Oficinas**

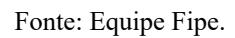

## **3.8.2.4 Terminal Nova Rússia**

As métricas referentes aos imóveis comerciais próximos ao terminal Nova Rússia são indicadas na Tabela 20. Os valores da média com e sem *outlier* são próximos, com menos de R\$ 1 de diferença. Isto se deve a presença de apenas um valor considerado extremo na amostra. As estatísticas descritivas também indicam uma distribuição uniforme destes dados.

| <b>Estatísticas da Amostra</b> | Valores (R\$/M <sup>2</sup> ) |
|--------------------------------|-------------------------------|
| Média                          | 22,39                         |
| Desvio Padrão                  | 8,86                          |
| Máximo                         | 56,00                         |
| Mínimo                         | 6,84                          |
| Média sem outlier              | 21,50                         |
| Mediana                        | 21,43                         |
| Fonte: Equipe Fipe.            |                               |

**Tabela 20: Estatística descritiva dos imóveis de Nova Rússia** 

Conforme se observa na Figura 4 a seguir, a linha central da caixa, que representa o segundo quartil, está situada muito próxima da média, representada pelo X. Isso indica

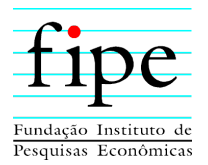

que há uniformidade da distribuição dos dados da amostra. O único *outlier* identificado é próximo de 2,5 vezes o valor da média amostral.

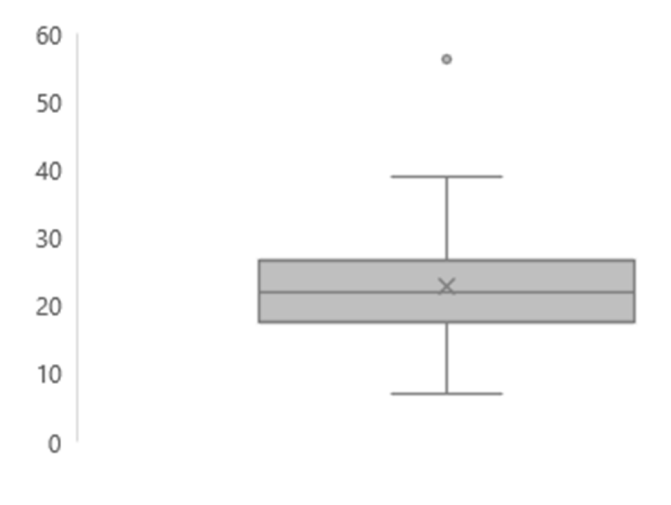

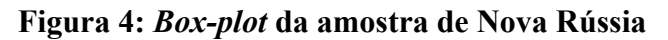

#### **3.8.2.5 Terminal Santa Paula**

De acordo com a Tabela 21, o valor médio do aluguel de imóveis comerciais situados em até 5 km do terminal de Santa Paula é de aproximadamente R\$ 23,26. Quando considerando a amostra livre de *outliers*, o valor por m² é de R\$ 20,36. A diferença entre os valores indica que há impacto significativo dos valores extremos na amostra. As medidas de dispersão elevadas, como o desvio padrão, indicam que há grande dispersão nos dados.

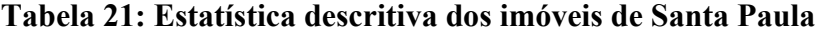

| <b>Estatísticas da Amostra</b> | Valores (R\$/M <sup>2</sup> ) |
|--------------------------------|-------------------------------|
| Média                          | 23,26                         |
| Desvio Padrão                  | 21,00                         |
| Máximo                         | 133,33                        |
| Mínimo                         | 2,12                          |
| Média sem outlier              | 20,36                         |
| Mediana                        | 19,50                         |

Fonte: Equipe Fipe.

Fonte: Equipe Fipe.

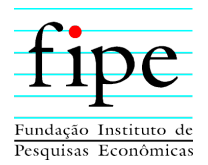

A Figura 5 demonstra que há *outliers* na amostra, no entanto, a média está próxima da linha central da caixa do *box-plot*. O *outlier* identificado é aproximadamente 5 vezes maior do que a média amostral.

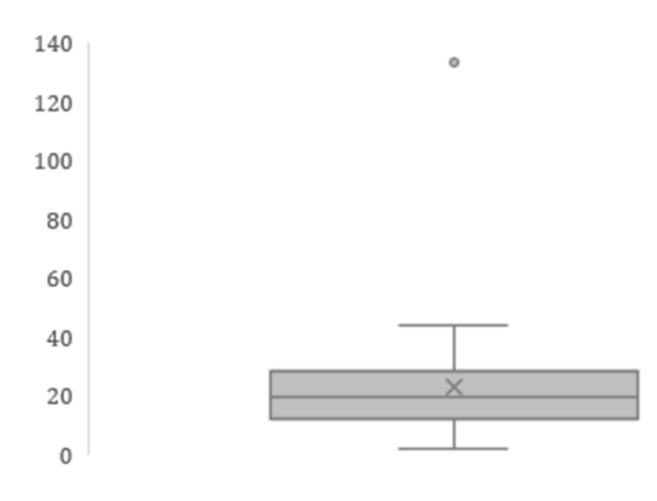

## **Figura 5:** *Box-plot* **da amostra de Santa Paula**

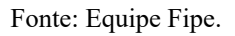

## **3.8.2.6 Preços Consolidados**

Definidos quais são os preços de locação, das áreas comerciais de cada um dos terminais, por m², é analisada a diferença entre eles.

| <b>Terminal</b>      | Valores $(R\$/m^2)$ |
|----------------------|---------------------|
| Terminal Central     | 26,96               |
| Terminal Uvaranas    | 24,26               |
| Terminal Oficinas    | 24,03               |
| Terminal Nova Rússia | 21,5                |
| Terminal Santa Paula | 20,36               |
| Média                | 23,42               |
| Fonte: Equipe Fipe.  |                     |

**Tabela 22: Preços de locação dos terminais (R\$/m²)** 

De acordo com a Tabela 22, a região mais valorizada é o centro, com um preço de R\$ 26,96 por metro quadrado. O terminal com o menor preço por metragem, é o Santa Paula, com R\$ 20,36.

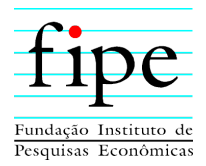

#### **3.8.3 Cenário com Construção do Terminal Fechado**

A partir destes preços por m², é estimada a receita para cada terminal, considerando a dimensão das áreas comerciais disponíveis para cada um. Adicionalmente, são consideradas uma vacância da área de locação de 4% e inadimplência de 9%, como premissas de estimação da receita. Com isso, calcula-se a área ocupada como a área total, descontada a vacância. Com estas premissas, obtém-se a receita de aluguel como a multiplicação entre o preço do m² e a área ocupada. Deste valor, é descontada a taxa de inadimplência.

| <b>Terminal</b>                                 | Receita Total - 10 anos de<br>projeto | Receita Total - 20 anos de<br>projeto |
|-------------------------------------------------|---------------------------------------|---------------------------------------|
| Terminal Central                                | 0,20                                  | 0,40                                  |
| Terminal Uvaranas                               | 2,01                                  | 4,25                                  |
| Terminal Oficinas                               | 1,43                                  | 3,02                                  |
| Terminal Nova Rússia                            | 0,05                                  | 0,11                                  |
| Terminal Santa Paula                            | 1,92                                  | 4,06                                  |
| Terminais de Integração Eletrônica<br>$(TEI)^*$ | 0,00                                  | 0,00                                  |
| <b>Total</b>                                    | 5,62<br>$\mathbf{r}$                  | 11,84                                 |

**Tabela 23: Receitas com terminal fechado (em R\$ milhões)** 

Fonte: Equipe Fipe.

De acordo com a Tabela 23, a receita total estimada para um horizonte de 10 anos é de R\$ 5,62 milhões. Para o período de 20 anos, é de R\$ 11,84 milhões. A grande diferença entre a receita obtida com a locação de áreas comerciais entre os terminais se dá devido a disparidade entre áreas disponíveis. Conforme seção 2.1, as áreas comerciais dos terminais Uvaranas e Santa Paula são de 880 m² e 1.000 m², em contraste com a do Centro e Nova Rússia, que são de 71,5 m² e 24 m².

## **3.8.4 Cenário com Construção de Terminal Eletrônico de Integração**

Neste cenário, há a perda da receita de aluguel, decorrente da não locação da área comercial do Terminal Santa Paula.

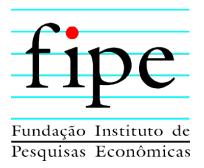

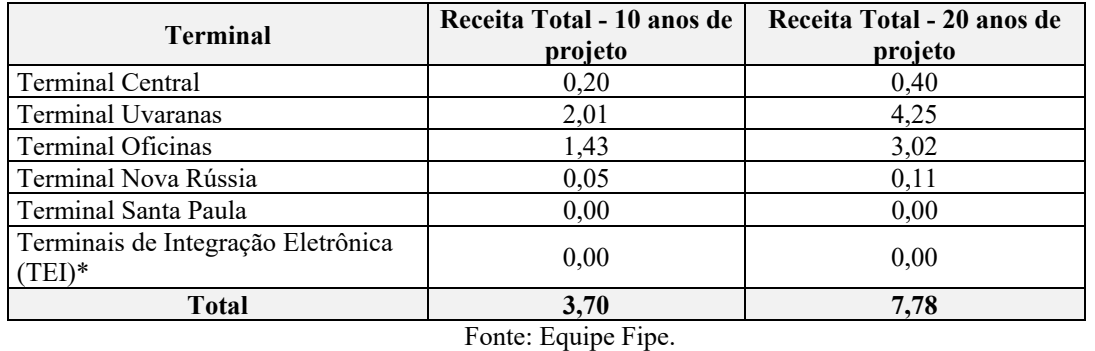

#### **Tabela 24: Receitas sem terminal fechado (em R\$ milhões)**

De acordo com a Tabela 24, a receita total estimada para um horizonte de 10 anos é de R\$ 3,7 milhões. Para o período de 20 anos, é de R\$ 7,78 milhões.

## **3.9 RESULTADOS DO MODELO ECONÔMICO-FINANCEIRO**

Esta subseção apresenta os resultados do presente estudo de modelagem econômicofinanceira para a concessão dos serviços de transporte público do município de Ponta Grossa/PR.

Os resultados apresentados a seguir baseiam-se nas premissas de Capex, Opex, Receitas, Demanda, Tributos e WACC (Custo médio ponderado de capital) discutidas nas subseções anteriores.

Conforme discutido na seção 2 e apresentado na aba "02. FCL" dos anexos, as premissas e hipóteses expressas são monetizadas em fluxos financeiros de entradas e saídas de caixa e consolidadas no Fluxo de Caixa Livre do Projeto (FCLP).

Nesse sentido, esta subseção é organizada da seguinte forma:

- **Subseção 3.9.1**: Apresenta os resultados do modelo econômico-financeiro para o cenário com o terminal fechado de Santa Paula; e
- **Subseção 3.9.2**: Apresenta os resultados do modelo econômico-financeiro para o cenário sem o terminal fechado de Santa Paula.

## **3.9.1 Cenário com Construção do Terminal Fechado**

A Tabela 25 apresenta o VPL, métrica utilizada para verificar a viabilidade econômica dos terminais, no cenário com a construção do terminal fechado. A TIR não é apresentada

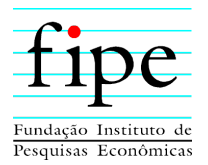

pois, para todos os terminais, é matematicamente impossível de calcular. Conforme se observa, nenhum terminal apresenta VPL positivo. Isto indica que as receitas obtidas com as áreas comerciais não são suficientes para cobrir seus custos associados e muito menos remunerar o capital investido a taxa do WACC.

| <b>Terminal</b>                              | Viabilidade Econômica - 10<br>anos de projeto                    | Viabilidade Econômica - 20<br>anos de projeto |
|----------------------------------------------|------------------------------------------------------------------|-----------------------------------------------|
|                                              | <b>VPL (R\$ - Milhões)</b>                                       | <b>VPL</b> (R\$ - Milhões)                    |
| <b>Terminal Central</b>                      | (18, 47)                                                         | (26,71)                                       |
| Terminal Uvaranas                            | (11,65)                                                          | (15,7)                                        |
| Terminal Oficinas                            | (11,38)                                                          | (15, 64)                                      |
| Terminal Nova Rússia                         | (10,65)                                                          | (15,4)                                        |
| Terminal Santa Paula                         | (46,9)                                                           | (50, 99)                                      |
| Terminais de Integração<br>Eletrônica (TEI)* | (4,36)                                                           | (5,29)                                        |
| <b>Cenário Consolidado</b>                   | (103,9)<br>$\mathbf{m}$ . The state $\mathbf{m}$<br>$\mathbf{r}$ | (130,5)                                       |

**Tabela 25: Viabilidade Econômica com terminal fechado (em R\$ milhões)** 

Fonte: Equipe Fipe.

As análises consolidadas, para o cenário sem terminal fechado, são apresentadas nas Tabela 26 e Tabela 27 a seguir, evidenciando as rubricas que compõem o fluxo de caixa.

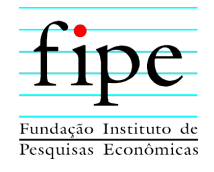

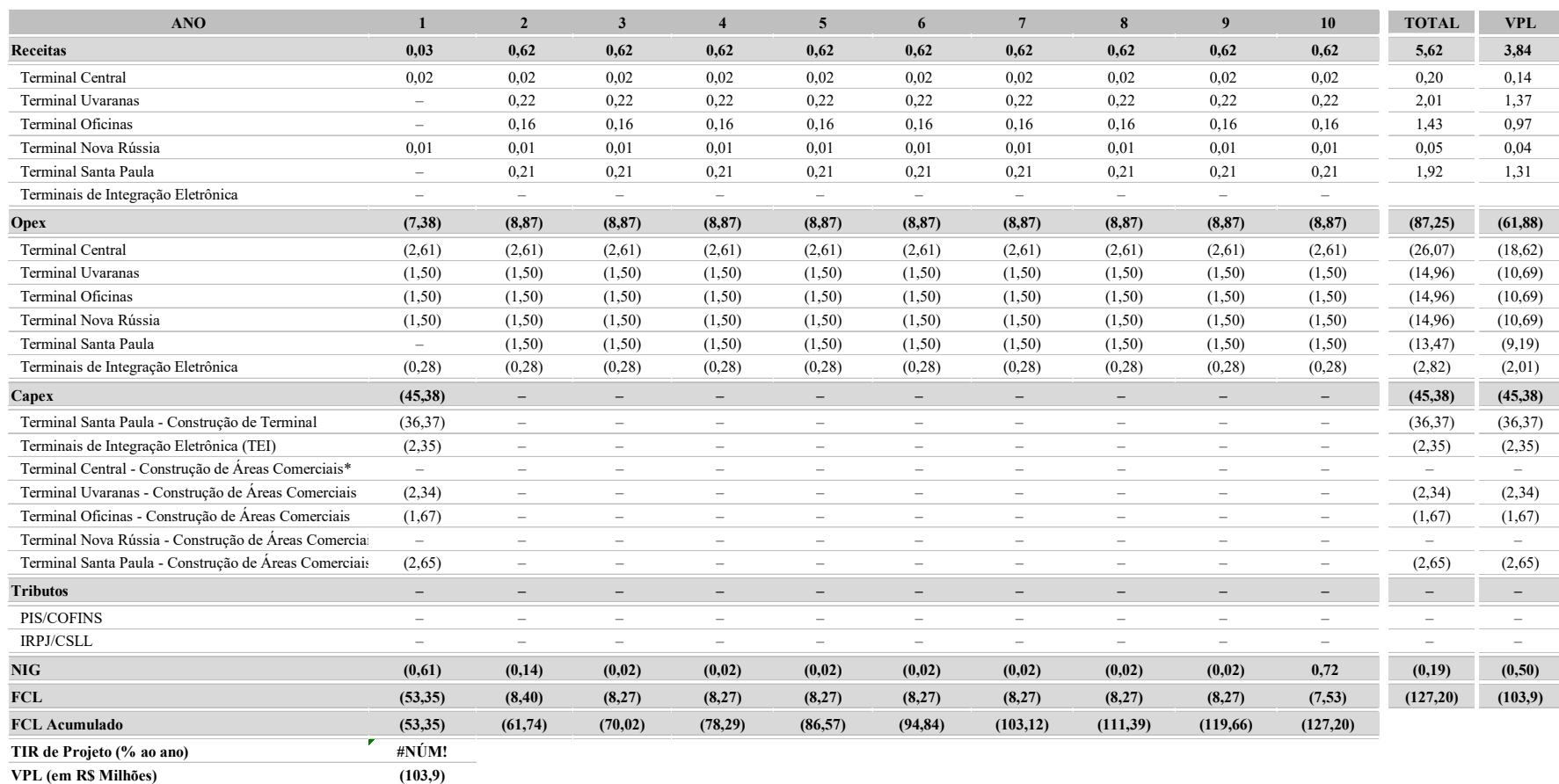

## **Tabela 26: Fluxo de caixa consolidado – 10 anos de projeto – com terminal físico (em R\$ milhões)**

Fonte: Equipe Fipe.

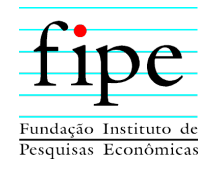

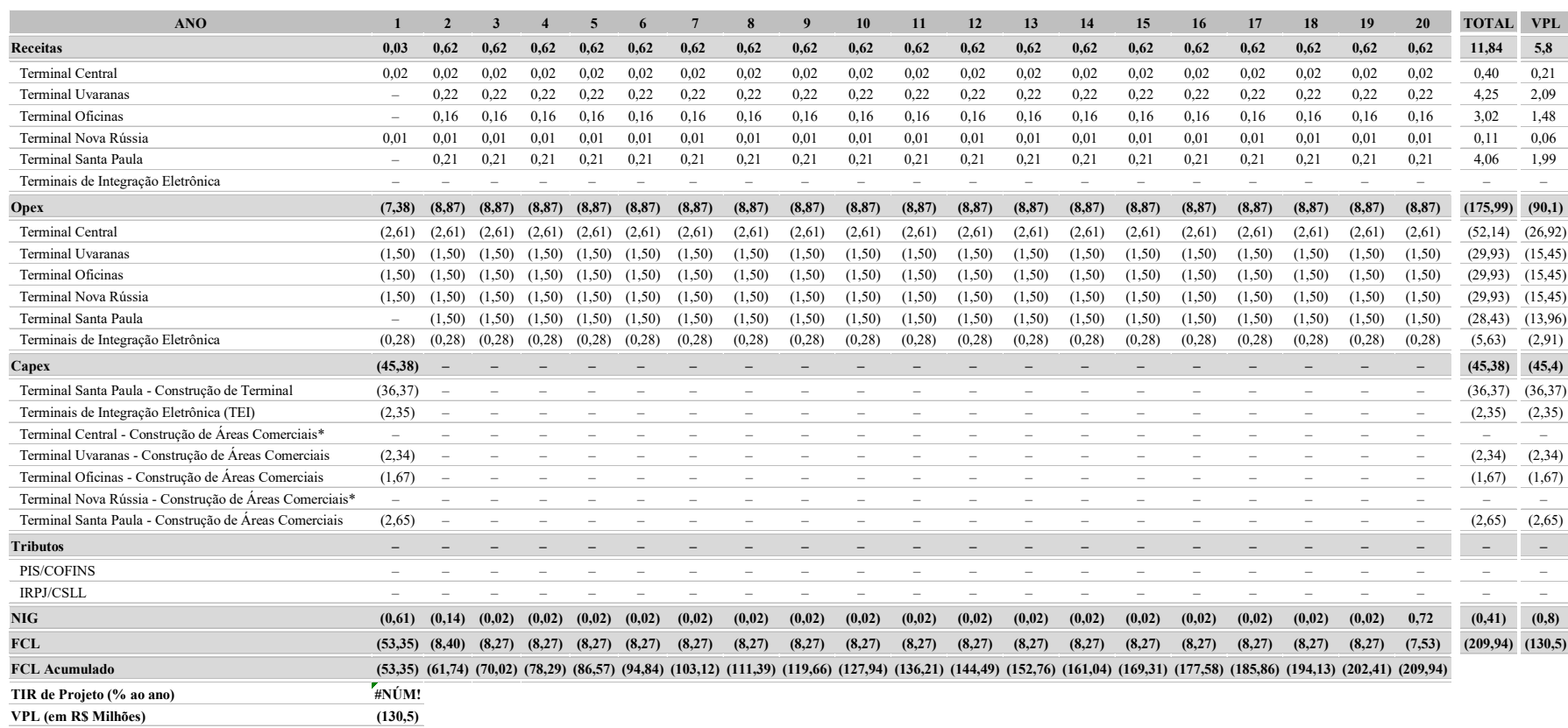

## **Tabela 27: Fluxo de caixa consolidado – 20 anos de projeto – com terminal físico (em R\$ milhões)**

Fonte: Equipe Fipe.

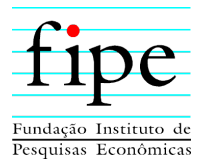

## **3.9.2 Cenário com Construção de Terminal Eletrônico de Integração**

A Tabela 28 apresenta o VPL, do fluxo de caixa, considerando a construção do terminal fechado. A TIR não é apresentada pois, para todos os terminais, é matematicamente impossível de calcular. Conforme se observa, a mesma conclusão do cenário anterior se mantém. Nenhum terminal é capaz de financiar-se a si mesmo o suficiente para garantir uma remuneração igual ao custo médio ponderado de capital.

| <b>Terminal</b>                              | Viabilidade Econômica -<br>10 anos de projeto | Viabilidade Econômica - 20<br>anos de projeto |
|----------------------------------------------|-----------------------------------------------|-----------------------------------------------|
|                                              | <b>VPL</b> (R\$ - Milhões)                    | <b>VPL (R\$ - Milhões)</b>                    |
| <b>Terminal Central</b>                      | (18, 47)                                      | (26, 68)                                      |
| Terminal Uvaranas                            | (11,65)                                       | (15, 42)                                      |
| Terminal Oficinas                            | (11, 38)                                      | (15, 45)                                      |
| Terminal Nova Rússia                         | (10, 65)                                      | (15,39)                                       |
| Terminal Santa Paula                         |                                               |                                               |
| Terminais de Integração<br>Eletrônica (TEI)* | (5,09)                                        | (5,76)                                        |
| <b>Cenário Consolidado</b>                   | (57,7)                                        | (80,3)                                        |

**Tabela 28: Viabilidade Econômica sem terminal fechado (em R\$ milhões)** 

Fonte: Equipe Fipe.

As análises consolidadas, para o cenário sem terminal fechado, são apresentadas nas Tabela 29 e Tabela 30 a seguir, evidenciando as rubricas que compõem o fluxo de caixa.

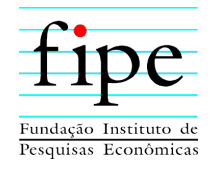

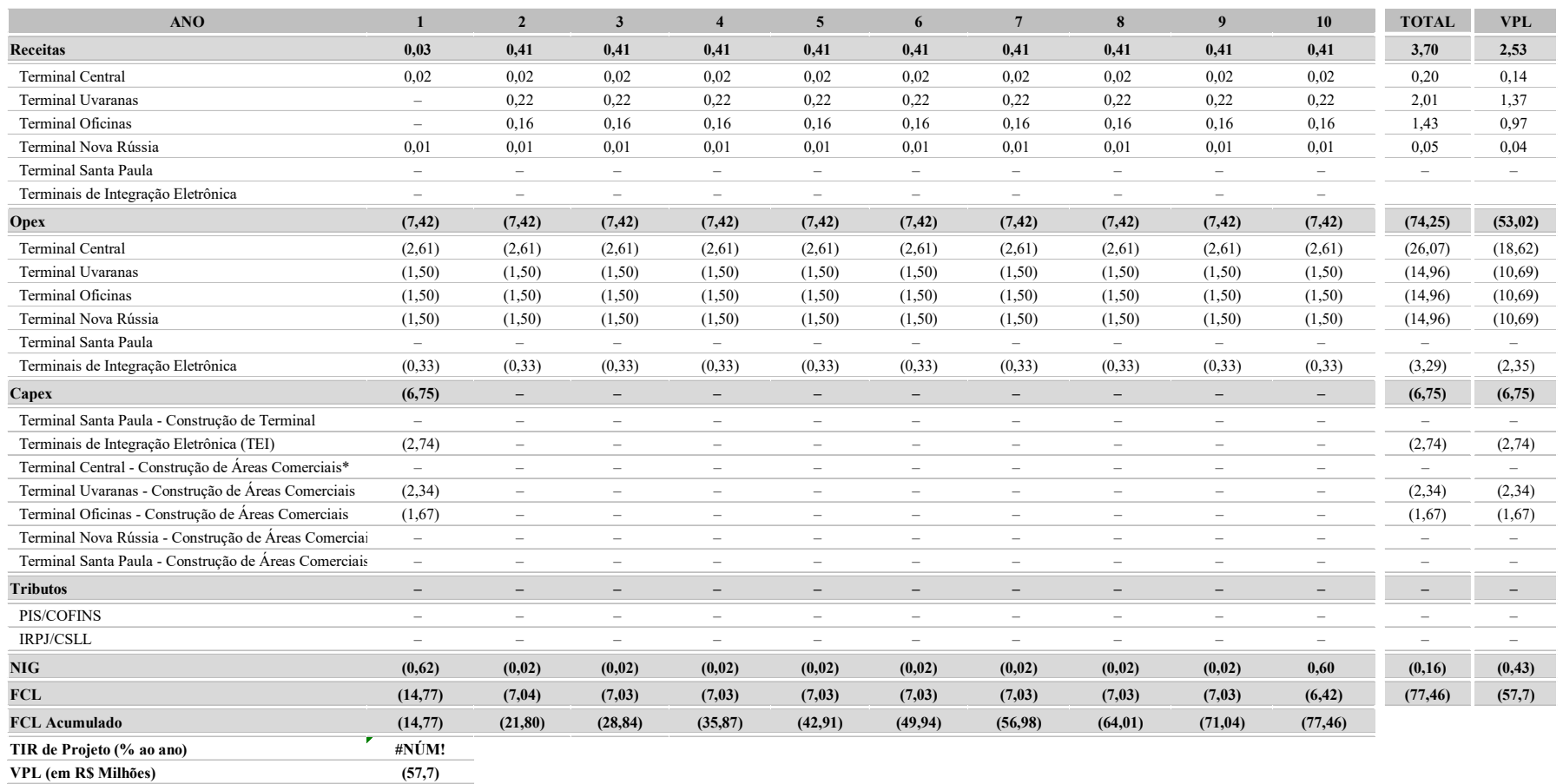

## **Tabela 29: Fluxo de caixa consolidado – 10 anos de projeto – sem terminal físico (em R\$ milhões)**

Fonte: Equipe Fipe.

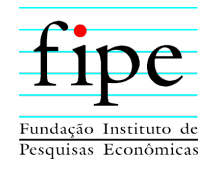

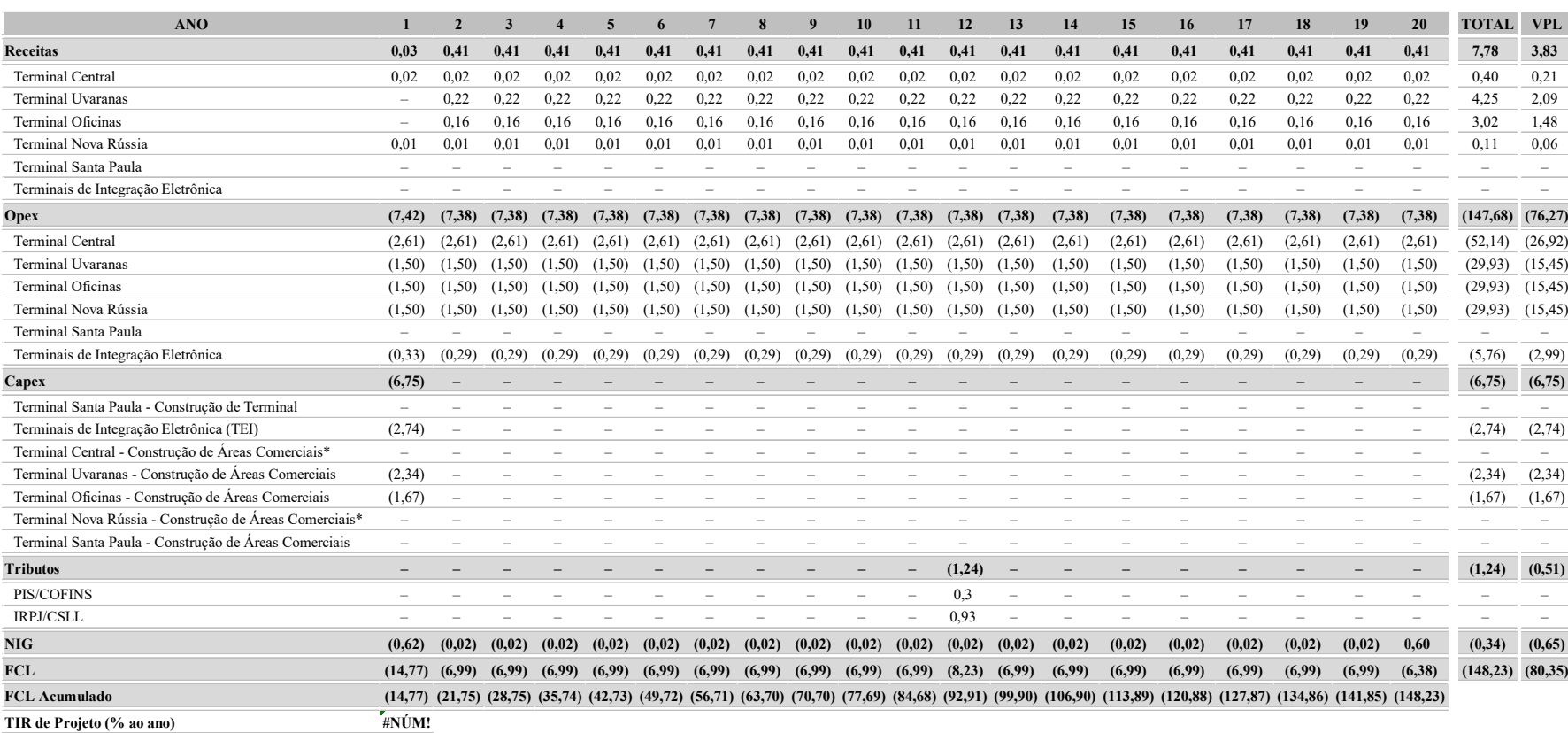

## **Tabela 30: Fluxo de caixa consolidado – 20 anos de projeto – sem terminal físico (em R\$ milhões)**

Fonte: Equipe Fipe.

**VPL (em R\$ Milhões) (80,3)**

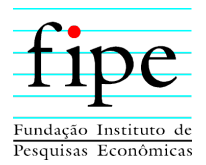

## **3.10 CENÁRIOS COM FINANCIAMENTO DECORRENTE DE RECEITAS TARIFÁRIAS**

Nesta seção é apresentada a possibilidade de financiamento dos cenários com construção do terminal fechado e com construção do terminal eletrônico de integração, porém sem a utilização de receita comercial, mas sim com receita tarifária. Este exercício é realizado para evidenciar quanto da receita obtida com a cobrança dos usuários é necessária para realizar tais investimentos, em cada um dos cenários.

Considerando que agora é estimada receita tarifária, são realizados ajustes nos tributos, aplicando incidência de ISS de 2% na receita bruta, conforme Lei nº 7.500/2003. Não há mais a incidência de PIS/COFINS, conforme Lei nº 12.973/2014. O NIG é considerado nulo, uma vez que o recebimento da receita tarifária, normalmente, ocorre à vista ou antecipadamente.

Nesta subseção, dado que não há áreas comerciais e o financiamento decorre de receita tarifária, a análise concentra-se no panorama agregado do projeto, e não mais focado nos resultados apresentados pelos terminais individualmente.

Nesse sentido, esta subseção é organizada da seguinte forma:

- **Subseção 3.10.1**: Apresenta os resultados do modelo econômico-financeiro, para o cenário com o terminal fechado de Santa Paula, com financiamento alternativo; e
- **Subseção 3.10.2**: Apresenta os resultados do modelo econômico-financeiro, para o cenário sem o terminal fechado de Santa Paula, com financiamento alternativo.

#### **3.10.1 Cenário com Construção do Terminal Fechado**

De acordo com as Tabelas 31 e 32, é necessária uma receita tarifária da ordem de R\$ 158,62 milhões, para financiar os investimentos do cenário com terminal fechado, para um projeto de 10 anos. Caso seja considerado um horizonte de 20 anos, este valor é de R\$ 275,82 milhões.

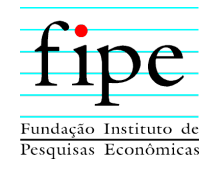

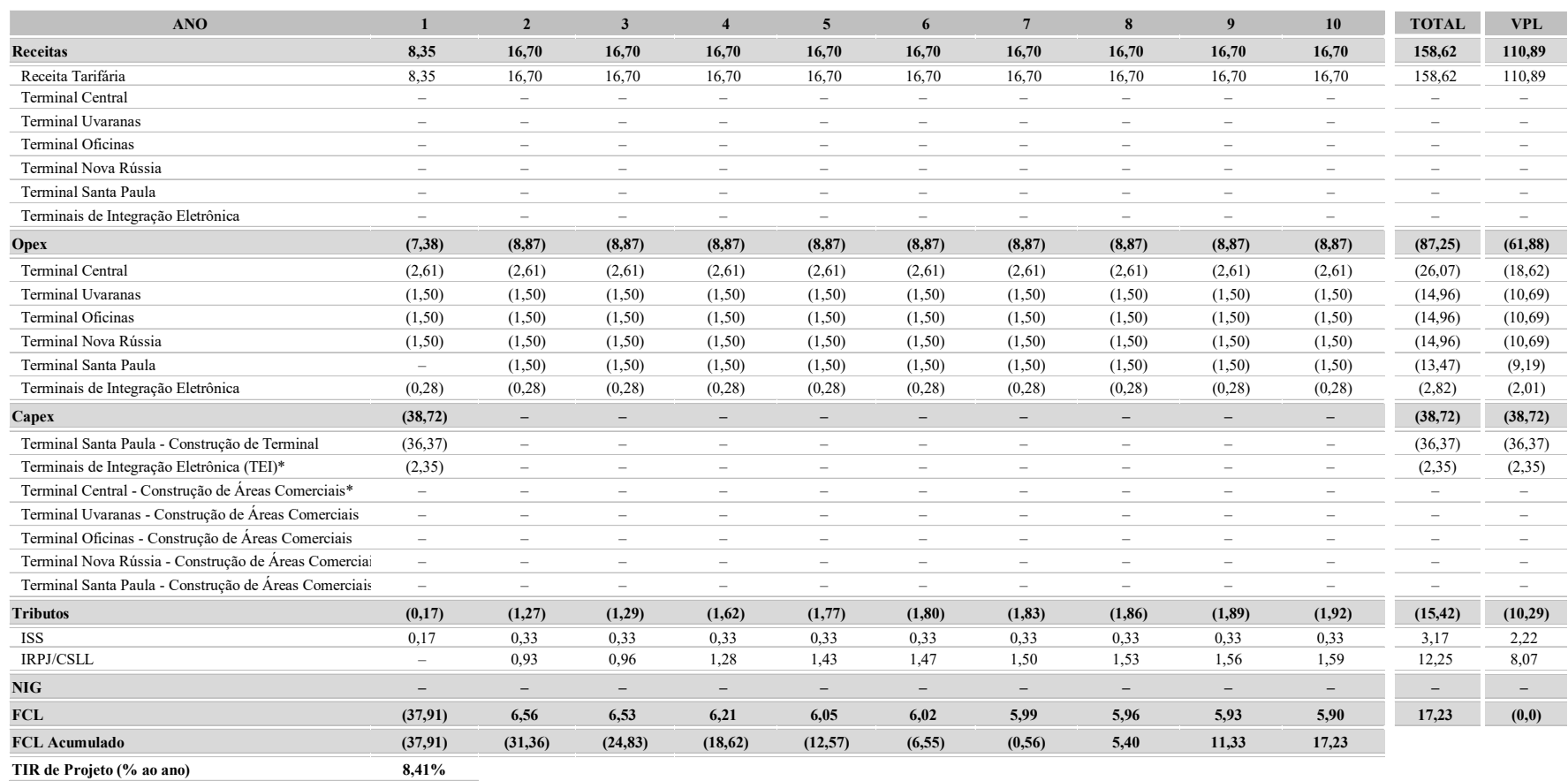

## **Tabela 31: Fluxo de caixa consolidado com receita tarifária e terminal físico – 10 anos de projeto (em R\$ milhões)**

Fonte: Equipe Fipe.

**VPL (em R\$ Milhões) –**

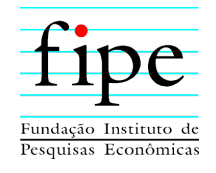

## **Tabela 32: Fluxo de caixa consolidado com receita tarifária e terminal físico – 20 anos de projeto (em R\$ milhões)**

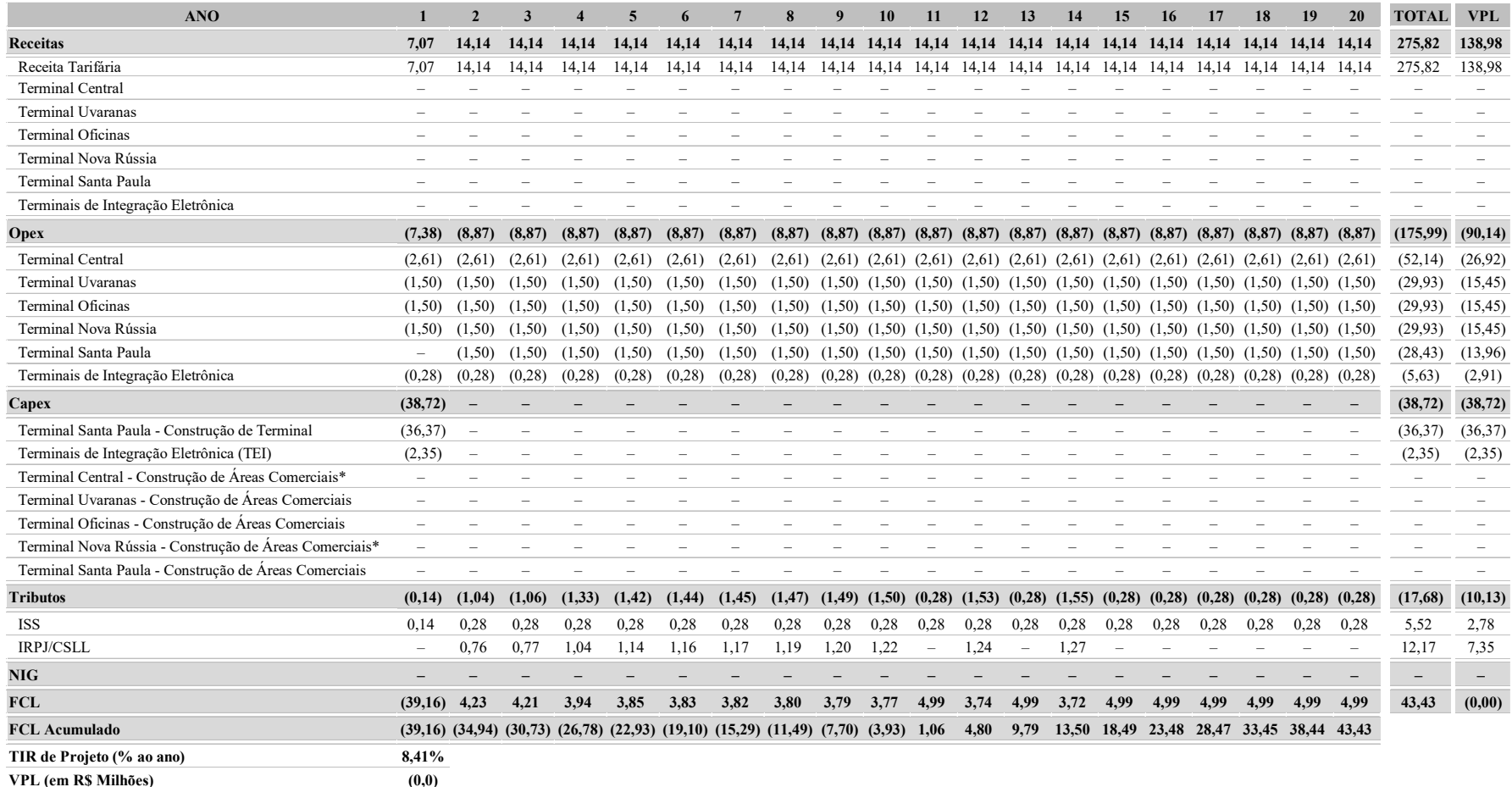

Fonte: Equipe Fipe.

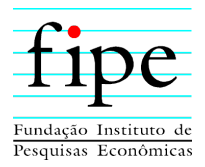

## **3.10.2 Cenário com Construção do Terminal Eletrônico de Integração**

De acordo com as Tabelas 33 e 34, é necessária uma receita tarifária da ordem de R\$ 83,42 milhões, para financiar os investimentos do cenário com terminal fechado, para um projeto de 10 anos. Caso seja considerado um horizonte de 20 anos, este valor é de R\$ 167,73 milhões.

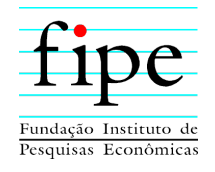

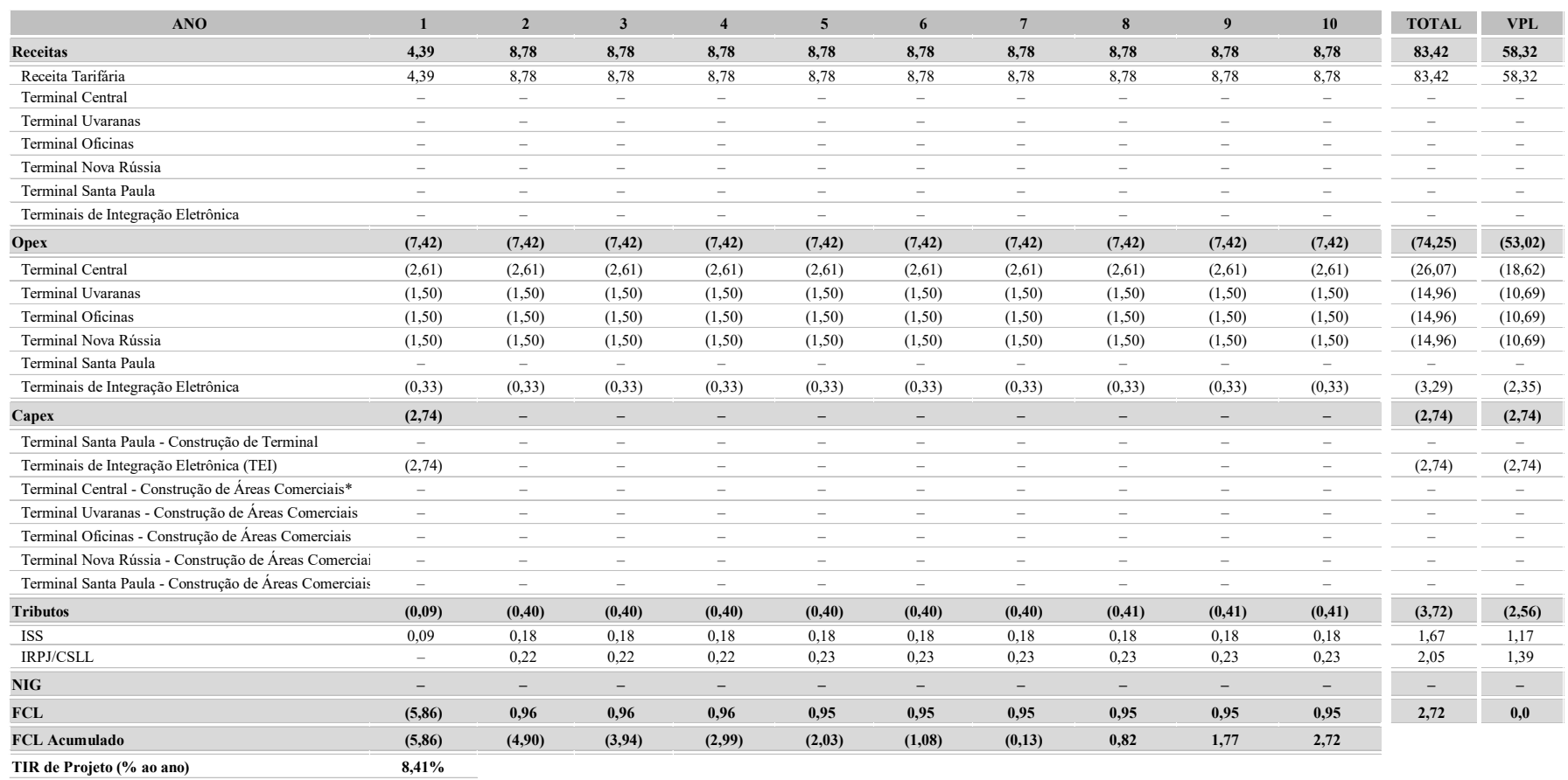

## **Tabela 33: Fluxo de caixa consolidado com receita tarifária e TEI – 10 anos de projeto (em R\$ milhões)**

Fonte: Equipe Fipe.

**VPL (em R\$ Milhões) –**

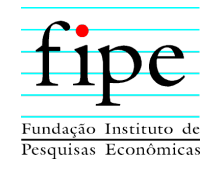

## **Tabela 34: Fluxo de caixa consolidado com receita tarifária e TEI – 20 anos de projeto (em R\$ milhões)**

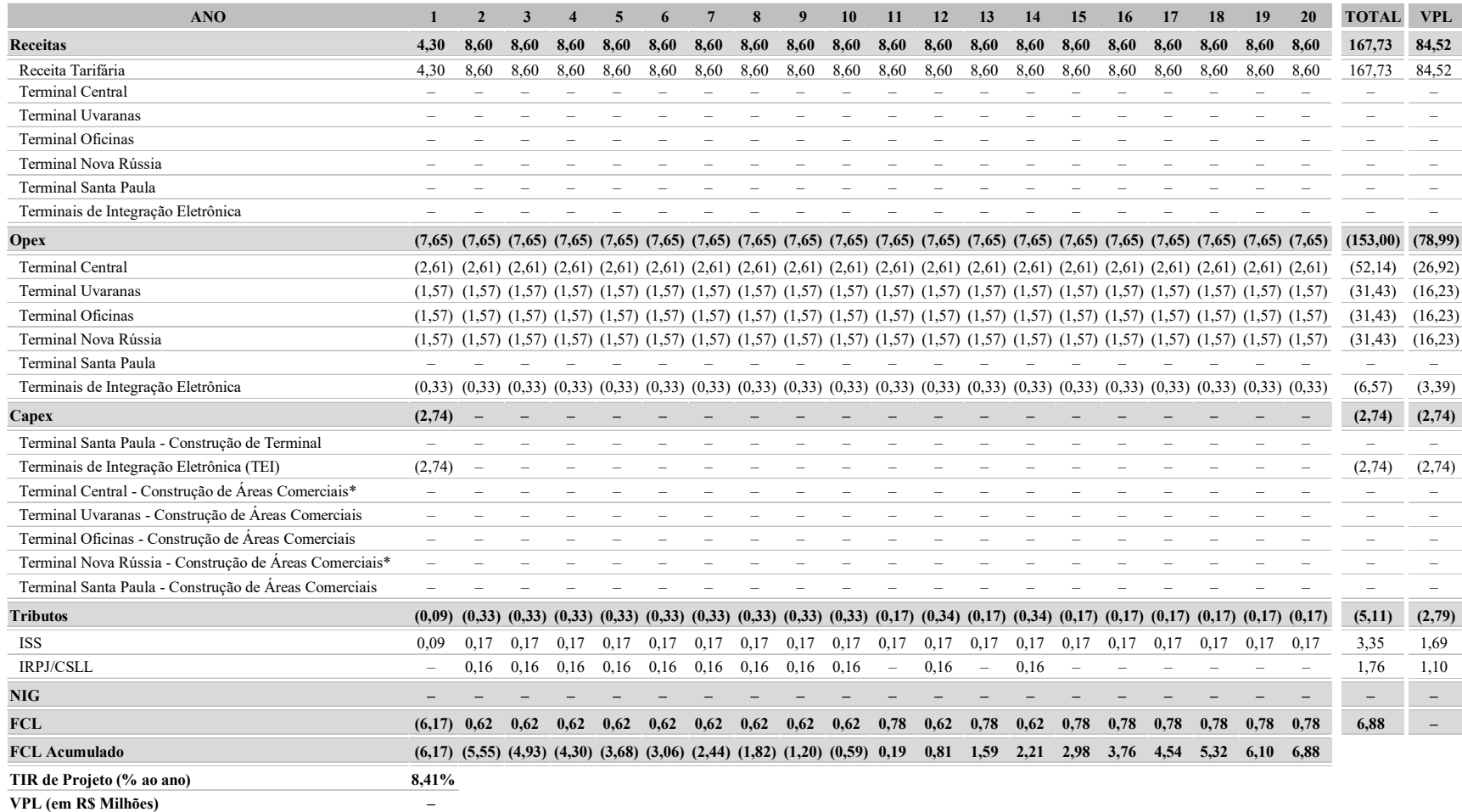

Fonte: Equipe Fipe.

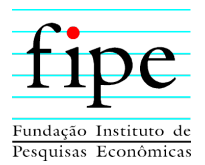

## **4. IMPACTOS JURÍDICO-INSTITUCIONAIS**

Esta seção apresenta os principais aspectos referentes aos impactos jurídico-institucionais da construção e exploração de terminais a serem considerados no contexto da estruturação do projeto de concessão de transporte coletivo urbano.

Para tanto, esta subseção é organizada da seguinte forma:

- **Subseção 4.1**: Possibilidade jurídico-institucional de inclusão da revitalização e/ou construção de terminais no escopo da concessão;
- **Subseção 4.2**: Eventuais impactos no projeto de concessão de transporte coletivo urbano.

## **4.1 POSSIBILIDADE JURÍDICO-INSTITUCIONAL DE INCLUSÃO DA REVITALIZAÇÃO E/OU CONSTRUÇÃO DE TERMINAIS NO ESCOPO DA CONCESSÃO**

Sob o aspecto jurídico não há óbice legal para que o projeto de concessão dos serviços de transporte urbano coletivo contemple, em seu escopo, a revitalização e/ou construção de terminais.

A Lei n° 8.987/95 prevê de maneira expressa que a concessão de serviço público pode ser precedida de obra pública, conforme seu art. 2º, III. Confira-se:

*"Art. 2°. Para os fins do disposto nesta Lei, considera-se:* 

*III - concessão de serviço público precedida da execução de obra pública: a construção, total ou parcial, conservação, reforma, ampliação ou melhoramento de quaisquer obras de interesse público, delegados pelo poder concedente, mediante licitação, na modalidade concorrência ou diálogo competitivo, a pessoa jurídica ou consórcio de empresas que demonstre capacidade para a sua realização, por sua conta e risco, de forma que o investimento da concessionária seja remunerado e amortizado mediante a exploração do serviço ou da obra por prazo determinado; (Redação dada pela Lei nº 14.133, de 2021)."* 

Assim, como os terminais consistem em infraestruturas diretamente ligadas aos serviços públicos objeto da delegação, não há irregularidade em se licitar, de maneira conjunta, os referidos escopos.

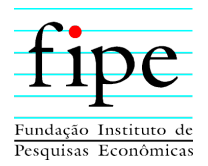

Inclusive, a Política Nacional de Mobilidade Urbana (Lei n° 12.587/12) prevê em seu art. 3º, §3º, III que os terminais integram a infraestrutura de mobilidade urbana:

> *"Art. 3º O Sistema Nacional de Mobilidade Urbana é o conjunto organizado e coordenado dos modos de transporte, de serviços e de infraestruturas que garante os deslocamentos de pessoas e cargas no território do Município. § 3º São infraestruturas de mobilidade urbana: III - terminais, estações e demais conexões;"*

O Poder Concedente, portanto, possui margem de liberdade para incluir a revitalização e/ou construção de terminais no contrato de concessão ou realizar licitação autônoma para esta finalidade.

Apenas para fins de registro, é possível notar que alguns Municípios têm adotado a segunda opção. Cite-se, a título de exemplo, o Município de São Paulo/SP<sup>8</sup>, que licitou no final de 2021, por meio de Parceria Público-Privada (PPP), a administração, manutenção, conservação, exploração comercial e requalificação dos terminais de ônibus vinculados ao sistema de transporte coletivo urbano de passageiros da cidade de São Paulo.

Conforme disposto no Edital da Licitação, os futuros concessionários poderão explorar comercialmente as áreas do entorno dos terminais, que recebem, em média, 900 mil passageiros por dia. Sobre os terminais poderão ser erguidas construções residenciais, comerciais e de serviços, de forma a contemplar a diretriz do PDE que se refere ao adensamento nos eixos de transporte. Vale ressaltar que quaisquer construções que venham a ser realizadas nos terminais urbanos deverão estar em conformidade com a legislação vigente.

O Município de Campinas/SP9 também está seguindo o caminho de delegar a exploração de seus 58 terminais de ônibus e estações de transferência por meio de processo

1

<sup>&</sup>lt;sup>8</sup> Disponível em: https://www.prefeitura.sp.gov.br/cidade/secretarias/governo/noticias/?p=319817.<br><sup>9</sup> Disponível em: https://g1.globo.com/sp/campinas-regiao/noticia/2022/02/24/campinas-autoriza-e

<sup>&</sup>lt;sup>9</sup> Disponível em: https://g1.globo.com/sp/campinas-regiao/noticia/2022/02/24/campinas-autoriza-estudospara-concessao-de-58-terminais-de-onibus-e-estacoes-de-transferencia.ghtml.

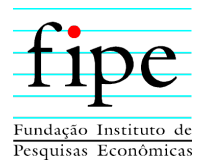

autônomo, tendo deflagrado Procedimento de Manifestação de Interesse para realização dos estudos que irão, potencialmente, instruir a futura licitação.

De igual modo, a Região Metropolitana de Recife/PE<sup>10</sup> firmou recentemente o contrato da nova gestão privada dos 26 terminais integrados e das 44 estações de BRT, que será uma Parceria Público-Privada (PPP). O contrato tem valor de R\$ 113 milhões e duração de 35 anos. Incluindo os investimentos privados ao longo dos anos na operação e na infraestrutura, representará investimentos na ordem de R\$ 1,5 bilhão. Com a concessão, os TIs e as estações de BRT passarão a ser operados, reformados, modernizados e administrados pela Nova Mobi Pernambuco. O dinheiro deverá ser usado na requalificação das unidades com aplicações na melhoria das instalações físicas, geração e uso de energia de fonte renovável (placas solares), construção de centro e salas de controle operacional com uso intensivo de dispositivos de tecnologia da informação, e ampliação de áreas para serviços e espaços comerciais.

Assim, tanto a decisão pela inclusão na concessão do transporte coletivo urbano quanto pela realização de licitação autônoma, no que tange à revitalização e/ou construção de terminais e sua administração, são válidas juridicamente, estando submetidas a aspectos discricionários, devendo ser balizadas por parâmetros técnicos, econômico-financeiros e da realidade atual do mercado para que se conclua qual a solução ótima para o caso concreto.

## **4.2 EVENTUAIS IMPACTOS NO PROJETO DE CONCESSÃO DE TRANSPORTE COLETIVO URBANO**

Na hipótese de se optar pela inclusão da revitalização e/ou construção de terminais no escopo do contrato de concessão dos serviços de transporte coletivo urbano, a depender da relevância técnica e financeira deste escopo, a principal repercussão envolve a definição dos requisitos de qualificação técnica a serem exigidos no Edital do certame.

1

<sup>10</sup> Disponível em: https://jc.ne10.uol.com.br/colunas/mobilidade/2021/12/14920737-comeca-a-novagestao-privada-dos-terminais-integrados-de-onibus-e-das-estacoes-de-brt-do-grande-recife.html.

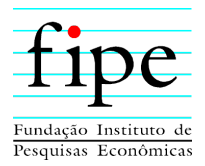

Conforme o art. 37, XXI, da CF/88, a Administração somente poderá exigir das licitantes a comprovação de aspectos técnicos e econômicos indispensáveis ao cumprimento das obrigações inerentes ao futuro contrato.

No âmbito da qualificação técnica, a Administração poderá exigir dos participantes a apresentação de atestados de desempenho anterior que demonstrem sua capacidade para executar o objeto contratual. Visando preservar a competitividade do certame, todavia, tal exigência somente será válida relativamente às parcelas de maior relevância e valor significativo do objeto.

Cabe em cada caso concreto a definição das parcelas de maior relevância e valor, considerando as partes do objeto licitatório de maior vulto financeiro, mais críticas e de maior dificuldade técnica ou que representem risco mais elevado para a perfeita execução do contrato. Além disso, tal escolha demanda justificativa técnica.

A Lei n° 14.133/21 positivou o entendimento no sentido de que *"a exigência de atestados será restrita às parcelas de maior relevância ou valor significativo do objeto da licitação, assim consideradas as que tenham valor individual igual ou superior a 4% (quatro por cento) do valor total estimado da contratação"* (art. 67, § 1º). Assim, no âmbito das licitações submetidas ao regime da nova lei, não poderá ser considerada parcela de maior relevância e valor aquelas cujo valor seja inferior a 4% do total do contrato, sob pena de indevida restrição à competitividade. Este parâmetro pode ser considerado, nas concessões e PPPs, como um norte, para que não se inclua como de maior relevância e valor parcelas que representam percentual insignificante à luz do montante total do contrato.

Para a qualificação técnico-profissional, como regra é vedado exigir quantitativos mínimos. Já para a qualificação técnica-operacional, a exigência é legítima. Entretanto, o quantitativo mínimo não pode ultrapassar 50% daqueles que se pretende contratar:

> *"É irregular a exigência de atestado de capacidade técnico-operacional com quantitativo mínimo superior a 50% do quantitativo de bens e serviços que se pretende contratar, a não ser que a especificidade do objeto o recomende, situação em que os motivos de fato e de direito deverão estar devidamente*

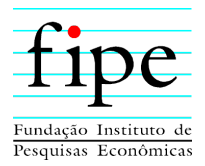

*explicitados no processo licitatório. (Acórdão 2924/2019: Plenário, relator: Benjamim Zymler)"* 

Assim, caso a revitalização e/ou construção de terminais seja objeto do contrato de concessão, deverão ser observadas as balizas gerais acima, para que se conclua pela eventual necessidade de se construir requisitos de qualificação adequados para tal escopo.

O mesmo ocorrerá quanto aos requisitos de qualificação econômico-financeira. A inclusão do escopo no objeto contratual da concessão certamente irá majorar os valores envolvidos no projeto, algo que terá reflexos neste tipo de requisito de habilitação.

E ainda, tratando-se de um escopo que pode não ser, ordinariamente, dominado por empresas do setor que atuem apenas com a operação do serviço de transporte, é recomendável que as atividades de revitalização e construção da infraestrutura possa ser objeto de subcontratação. A medida evita qualquer alegação de indevida restrição à competitividade.

Na mesma linha de raciocínio, salutar que seja permitida, nesse cenário, a participação de empresas em consórcio, para que eventuais sociedades empresárias sem *expertise* na construção, revitalização e exploração de terminais possam adotar arranjos que lhes permitam participar da disputa com outras sociedades qualificadas neste ramo específico.

Adotadas as providências e cautelas acima narradas, o modelo contará com segurança jurídica e permitirá a seleção de empresas ou consórcios de empresas com qualificação suficiente para execução do objeto contratual, sem qualquer tipo de restrição indevida ao caráter competitivo da licitação.

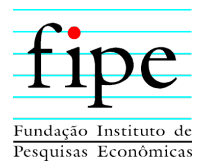

## **5. CONSIDERAÇÕES FINAIS**

O presente relatório corresponde ao estudo de viabilidade da construção e exploração de terminais em Ponta Grossa/PR. A análise é realizada a partir da mensuração dos impactos econômico-financeiro e jurídico-institucional da atividade, no escopo da estruturação do projeto de concessão de transporte coletivo urbano.

De acordo com o Plano de Mobilidade Urbana, desenvolvido para o município, é prevista a construção de mais um terminal fechado de integração, no bairro de Santa Paula. No entanto, dada a eficiência da utilização de terminais de integração eletrônica (TEI), é proposta a sua implantação no bairro de Santa Paula, ao invés de um terminal fechado.

Assim, são projetadas as entradas e saídas de caixa para dois cenários:

- **Cenário com construção do terminal fechado:** Este cenário considera a construção do terminal fechado de Santa Paula;
- **Cenário com construção do terminal eletrônico de integração:** Este cenário considera a construção do terminal eletrônico de integração em Santa Paula, ao invés do terminal fechado.

Estima-se que o impacto da escolha do TEI, em oposição ao terminal fechado, na viabilidade econômica do projeto, aumente o VPL em R\$ 46,2 e R\$ 51,0 milhões, para um horizonte de 10 e 20 anos, respectivamente. Estes resultados indicam que os investimentos e custos associados ao terminal fechado são os que causam maior impacto na viabilidade econômica do projeto.

Considerando que nenhum dos terminais apresenta VPL positivo, em nenhum dos cenários, conclui-se: não há viabilidade econômica para a construção e exploração dos terminais, uma vez que estes não são capazes de remunerar o custo de oportunidade médio do setor, estimado pelo WACC de 8,41% a.a.

Diante dessa conclusão, é verificada a receita tarifária necessária para garantir a rentabilidade mínima para tornar o projeto atrativo, ao parceiro privado, evidenciada pelo custo médio ponderado do capital, WACC, de 8,41% a.a. Este cenário não considera os custos e receitas obtidas com as áreas comerciais dos terminais.

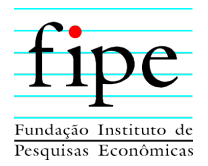

De acordo com as projeções de fluxo de caixa estimadas, conclui-se que é necessária uma receita tarifária da ordem de R\$ 158,62 milhões, para financiar os investimentos do cenário com terminal fechado, para um projeto de 10 anos. Caso seja considerado um horizonte de 20 anos, este valor é de R\$ 275,82 milhões. Para o cenário sem a construção do terminal fechado, há redução significativa neste valor, de forma que a receita necessária é de R\$ 83,42 milhões e R\$ 167,73 milhões, para projetos de 10 e 20 anos, respectivamente.

Quanto aos impactos jurídicos-institucionais, a legislação vigente não considera irregular a inclusão no escopo da licitação da construção/revitalização de terminais. No entanto, tem sido mais utilizada pelos municípios brasileiros a opção de realizar licitação autônoma para estas obras. Caso se opte por incluir a construção/revitalização da infraestrutura, no objeto da licitação, recomenda-se permitir a subcontratação para sua execução, de forma a evitar qualquer alegação de indevida restrição à competitividade.

O próximo passo, a ser apresentado no Produto 8, é: Relatório Técnico Preliminar. O Produto 8 apresentará uma possível solução técnica a ser atendida pelo parceiro privado no cumprimento dos encargos do futuro contrato, tendo como premissa a viabilidade técnico-operacional e econômico-financeira do projeto. Este cenário base é utilizado para estabelecer o escopo e objetivo dos encargos da concessão.

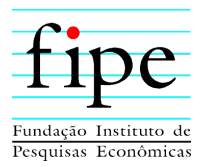

## **6. ANEXOS**

Esta seção lista os anexos enviados juntamente com este relatório.

Este relatório é acompanhado de oito simuladores em planilha eletrônica no formato "xlsx", nomeadas:

## **SIMULADORES EM PLANILHA ELETRÔNICA (ARQUIVOS EM EXCEL ENVIADOS SEPARADAMENTE):**

## **a) "5613 - ANEXO I - Exploração de Terminais 10 anos com receita e TEI Santa Paula**

o Este simulador apresenta o cenário com a exploração de áreas comerciais e construção do TEI em Santa Paula, ao invés do terminal físico, para 10 anos de projeto.

## **b) 5613 - ANEXO II - Exploração de Terminais 10 anos com receita e Terminal Santa Paula**

o Este simulador apresenta o cenário com a exploração de áreas comerciais e construção do terminal físico em Santa Paula, ao invés do TEI, para 10 anos de projeto.

## **c) 5613 - ANEXO III - Exploração de Terminais 10 anos sem área comercial e TEI Santa Paula**

o Este simulador apresenta o cenário sem a exploração de áreas comerciais e construção do TEI em Santa Paula, ao invés do terminal físico, para 10 anos de projeto.

## **d) 5613 - ANEXO IV - Exploração de Terminais 10 anos sem área comercial e Terminal Santa Paula**

o Este simulador apresenta o cenário sem a exploração de áreas comerciais e construção do terminal físico em Santa Paula, ao invés do TEI, para 10 anos de projeto.

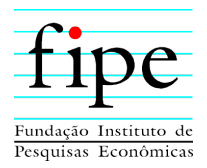

## **e) 5613 - ANEXO V - Exploração de Terminais 20 anos com receita e TEI Santa Paula**

o Este simulador apresenta o cenário com a exploração de áreas comerciais e construção do TEI em Santa Paula, ao invés do terminal físico, para 20 anos de projeto.

## **f) 5613 - ANEXO VI - Exploração de Terminais 20 anos com receita e Terminal Santa Paula**

o Este simulador apresenta o cenário com a exploração de áreas comerciais e construção do terminal físico em Santa Paula, ao invés do TEI, para 20 anos de projeto.

## **g) 5613 - ANEXO VII - Exploração de Terminais 20 anos sem área comercial e TEI Santa Paula**

o Este simulador apresenta o cenário sem a exploração de áreas comerciais e construção do TEI em Santa Paula, ao invés do terminal físico, para 20 anos de projeto.

# **h) 5613 - ANEXO VIII - Exploração de Terminais 20 anos sem área comercial e Terminal Santa Paula**

o Este simulador apresenta o cenário sem a exploração de áreas comerciais e construção do terminal físico em Santa Paula, ao invés do TEI, para 20 anos de projeto.

Os Simuladores são estruturados com as seguintes abas:

## **00. MENU**

Corresponde ao menu de navegação da planilha, apresentando todas as abas contidas no arquivo, bem como as legendas utilizadas em sua organização.

## **01. PC**

Painel de controle das principais variáveis do modelo. Nesta aba é possível alterar variáveis como prazo do projeto, demanda, índices de correção monetária, idade do veículo considerado e NIG. Além de alterar as premissas, é possível ver os principais resultados do modelo, como TIR, VPL e tarifa de remuneração calculada.

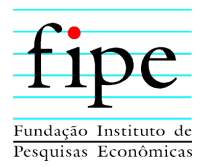

## **02 (a). FCL Agregado**

Apresenta o Fluxo de Caixa Livre do Projeto, consolidando os resultados do modelo econômico-financeiro para todos os terminais. O resultado obtido pode ser alterado a depender do que é selecionado no Painel de Controle, como quanto ao prazo, NIG e índices de correção monetária.

## **02 (b). FCL por Terminal**

Apresenta o Fluxo de Caixa Livre do Projeto, consolidando os resultados do modelo econômico-financeiro, separado por terminal. O resultado obtido pode ser alterado a depender do que é selecionado no Painel de Controle, como quanto ao prazo, NIG e índices de correção monetária.

## **03. WACC**

Cálculo do Custo Médio Ponderado de Capital (WACC - *Weighted Average Capital Cost*) de referência para o Projeto.

## **04. D&A Fiscal**

Calcula a depreciação e amortização fiscais dos ativos.

## **05. NIG**

Calcula a necessidade de investimento no giro para o projeto.

## **06 Capex**

Aba de entrada dos custos relacionados ao investimento. Utilizada para inserir quantidades e valores na moeda de referência dos preços.

## **07 Opex**

Aba de entrada dos custos relacionados à operação. Utilizada para inserir quantidades e valores na moeda de referência dos preços.

#### **08 (a). Tributos LReal**

Calcula os tributos, conforme o regime fiscal de lucro real para cada ano para o FCL do Projeto.

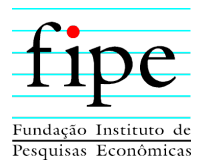

## **08 (b). Tributos LPresumid**

Calcula os tributos, conforme o regime fiscal de lucro presumido para cada ano para o FCL do Projeto.

#### **09. Receita**

Aba responsável pelo cálculo da receita estimada para o projeto.

## **10. Sensibilidade**

Demonstra a sensibilidade do Projeto a riscos de variação do Opex e do Capex entre -15% e +15% e da vacância e da inadimplência, entre -15% e +15%.

## **11. Índices**

Relação de índices econômicos utilizados para a correção monetária.

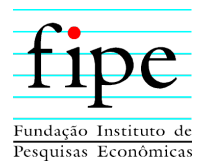

# **7. APÊNDICE: METODOLOGIA PARA MODELAGEM ECONÔMICO-FINANCEIRA**

Este apêndice apresenta a fundamentação teórica sobre a análise econômico-financeira de projetos.

Inicialmente, introduz-se o conceito econômico de fluxo de caixa livre. Esse fluxo é interessante, do ponto de vista do empreendedor, para a análise da viabilidade do negócio e, também, para aferir a rentabilidade de um projeto. Em seguida, discorre-se sobre as duas metodologias de análise aplicadas ao fluxo de caixa livre: valor presente líquido (VPL) e a taxa interna de retorno (TIR).

Para tanto, a seção é organizada da seguinte forma:

- **Subseção 7.1**: Apresenta os conceitos relacionados a Fluxo de Caixa Livre e Demonstração do Resultado do Exercício;
- **Subseção 7.2**: Evidencia a forma como o VPL de um projeto pode ser calculado;
- **Subseção 7.3**: Evidencia a forma como a TIR de um projeto pode ser calculada.

#### **7.1 FLUXO DE CAIXA LIVRE**

Para analisar a viabilidade de um negócio, é necessário encontrar seu fluxo de caixa livre,  $FCL<sup>11</sup>$ , ao longo de determinado horizonte de tempo. Esse procedimento é unânime em livros-texto, entre os quais se destaca o trabalho de Brigham e Ehrhardt<sup>12</sup>.

A palavra "livre" significa o fluxo de caixa isento de receitas e despesas não operacionais, depois de considerados os investimentos. Esse é o fluxo de caixa que fica para a empresa e não para o investidor ou dono da empresa. Para obter o fluxo de caixa que cabe ao investidor, seria preciso subtrair do resultado o custo de capital de terceiros. Tal diferenciação é importante para a consistência dos resultados.

O conceito de fluxo de caixa livre inclui o lucro operacional e exclui receitas e despesas não operacionais. Por exemplo, mesmo que a demonstração do resultado do exercício

1

<sup>&</sup>lt;sup>11</sup> Em inglês, esse é o conceito de *free cash flow to firm* ou FCFF.<br><sup>12</sup> BRIGHAM, Eugene F. & EHRHARDT, Michael C. *Financial Management*, 12<sup>th</sup>. ed. Mason: South-Western, 2008.

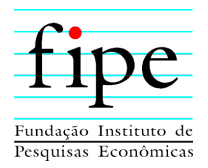

(DRE) inclua o pagamento de juros, esses juros são excluídos do resultado para fins de obtenção do FCL. Conceitualmente, não se deve avaliar um negócio considerando despesas e receitas não operacionais, porque, dessa forma, não se avaliaria o lucro do negócio em si. Ainda nesse sentido, por exemplo, as receitas de juros obtidas por aplicações financeiras, mesmo que constem na DRE, não são o objeto principal do negócio e, portanto, não devem ser consideradas para fins de obtenção do fluxo de caixa livre da empresa.

Tipicamente, a depreciação deve ser revertida para a obtenção do fluxo de caixa livre da empresa. A depreciação, ainda que seja considerada na DRE e no cálculo do imposto de renda, não constitui uma saída efetiva de caixa.

Um exemplo de demonstração do resultado (DRE) do exercício é apresentado esquematicamente na Tabela 35:

| Receita Líquida (+)                                                  |
|----------------------------------------------------------------------|
| <b>Custos Operacionais (-)</b>                                       |
| Lucros antes de juros, impostos, depreciação e amortizações (LAJIDA) |
| Depreciação/amortização (-)                                          |
| Lucro antes de juros e impostos ou Lucro Operacional                 |
| Receitas não operacionais (+)                                        |
| Despesas não operacionais (-)                                        |
| Juros $(+/-)$                                                        |
| Lucro antes dos Impostos                                             |
| Impostos (-)                                                         |
| Lucro líquido                                                        |

**Tabela 35: Demonstrativo de Resultado do Exercício** 

Fonte: Equipe Fipe.

Obtido o LAJIDA ou EBITDA<sup>13</sup>, desconta-se a depreciação para obter o lucro operacional, ou seja, os lucros antes dos impostos e juros,  $EBIT<sup>14</sup>$ . O montante de depreciação contábil segue regras da Receita Federal do Brasil, e depende dos itens sendo depreciados.

Do lucro antes dos impostos e juros, deduzem-se as despesas e receitas não operacionais, as quais incluem juros recebidos e pagos. Obtém-se, assim, o EBT15. Os impostos sobre

1

<sup>13</sup> Do inglês *earnings before interest, taxes, depreciation and amortization*. 14 Do inglês *earnings before interest and taxes.* 

<sup>15</sup> Do inglês *earnings before taxes*.

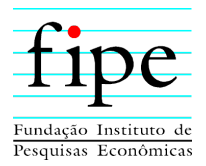

a renda são calculados de acordo com o regime do lucro real. Sobre esse valor incide 25% de imposto de renda e  $9\%$  de contribuição social sobre o lucro líquido<sup>16</sup>.

O lucro líquido vai compor o fluxo de caixa livre da seguinte maneira: a esse lucro líquido devem-se somar a depreciação contábil, que não constituiu uma saída efetiva de caixa, e reverter as contas de juros, receitas e despesas não operacionais. Em seguida, devem-se subtrair os gastos com capital a gerar benefícios futuros, também chamado de Capex<sup>17</sup> e, por fim, considerar a variação do capital de giro da empresa. Com isso, obtém-se o fluxo de caixa livre, conforme apresentado na Tabela 36:

| Lucro Líquido                   |
|---------------------------------|
| Depreciação/Amortização (+)     |
| Receitas não operacionais (-)   |
| Despesas não operacionais $(+)$ |
| Juros $(+/-)$                   |
| Capex (-)                       |
| Capital de Giro $(+/-)$         |
| Fluxo de caixa livre (FCL)      |
| Fonte: Equipe Fipe.             |

**Tabela 36: Fluxo de Caixa Livre** 

Como as operações são financiadas com capital próprio e de terceiros, pode-se entender o fluxo de caixa livre como fluxo de caixa do projeto<sup>18</sup>. Se do FCL fosse subtraída a remuneração de juros pagos a terceiros, ter-se-ja o fluxo de caixa do acionista<sup>19</sup>, também conhecido como *free cash flow to equity*, que é o fluxo de caixa que efetivamente sobraria ao acionista do negócio. Entretanto, nessa análise, seria preciso deduzir dos investimentos os recursos provenientes de empréstimos financeiros.

Há casos em que não se usa o lucro líquido para obter o fluxo de caixa livre, mas o lucro operacional deduzido dos impostos sobre esse lucro. Logo, calcula-se o lucro operacional líquido ou NOPAT, do inglês *net operating profit after taxes*, da seguinte forma:

 $NOPAT = EBIT(1 - taxa de imposto)$ 

<u>.</u>

<sup>&</sup>lt;sup>16</sup> Se o regime de lucro presumido fosse utilizado, as alíquotas de IR e CSLL seriam distintas.

<sup>&</sup>lt;sup>17</sup> Do inglês *capital expenditures*.<br><sup>18</sup> Também denominado de fluxo de caixa desalavancado.

<sup>&</sup>lt;sup>19</sup> Também denominado de fluxo de caixa alavancado.

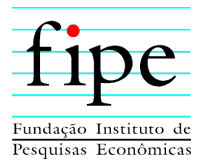

Isso é feito quando os efeitos das receitas e despesas não operacionais afetam consideravelmente o cálculo do imposto, conforme Tabela 37.

| <b>NOPAT</b>                      |
|-----------------------------------|
| Depreciação/Amortização (+)       |
| $Capex (-)$                       |
| Capital de Giro $(+/-)$           |
| <b>Fluxo de Caixa Livre (FCL)</b> |
| Fonte: Equipe Fipe.               |
|                                   |

**Tabela 37: Fluxo de Caixa Livre (NOPAT)** 

## **7.2 VPL**

O Valor Presente Líquido (VPL) é obtido por meio da diferença existente entre as saídas econômicas de caixa (investimentos, custos e impostos) e as entradas econômicas<sup>20</sup> de caixa (receitas), descontadas a uma determinada taxa de juros. Considera-se atraente o projeto que possuir um VPL maior ou igual à zero. Dessa forma, por meio do VPL, o empreendedor pode escolher pela aceitação ou rejeição de determinado projeto.

Segundo De-Losso, Rangel e Santos  $(2011)^{21}$ , o VPL é obtido por meio da fórmula:

$$
VPL = \sum_{t=0}^{N} \frac{FCL_t}{(1+r)^t}
$$

Em que:

- FCL é o fluxo de caixa livre;
- N é o número de períodos da concessão; e
- *r* é a taxa de desconto utilizada para obter o VPL.

A taxa de desconto permite a comparação de fluxos de caixa em diferentes momentos do tempo. Tal taxa pode ser entendida como o custo de oportunidade do empreendedor. O custo de oportunidade, por sua vez, é o retorno que poderia ser obtido se a empresa aplicasse os seus investimentos em outro projeto.

<sup>&</sup>lt;u>.</u> <sup>20</sup> A qualificação econômica é importante para caracterizar o fluxo de recursos que efetivamente interessa à firma ou ao acionista.

<sup>21</sup> DE-LOSSO, Rodrigo, RANGEL, Armênio S. e SANTOS, José C. S. *Matemática Financeira Moderna***.**  São Paulo: Cengage, 2011.
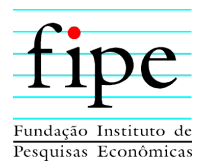

Para determinada taxa de desconto,  $r$ , se o VPL for positivo, o investidor aufere com o projeto em questão um retorno superior ao que obteria caso tivesse aplicado os seus recursos em um investimento alternativo com retorno igual a  $r^{22}$ .

O cálculo do VPL é feito a partir de valores reais (valores que descontam o impacto da inflação na análise), de forma que todos os valores são analisados a uma mesma base de nível de preços. A Tabela 38 apresenta um exemplo da metodologia do VPL.

|                     | Projeto L | <b>Fluxo Desc.</b> | <b>Projeto S</b> | <b>Fluxo Desc.</b> |  |
|---------------------|-----------|--------------------|------------------|--------------------|--|
|                     | $-100$    | $-100$             | $-100$           | $-100$             |  |
|                     |           | 9,09               |                  | 63,64              |  |
|                     | 60        | 49,59              | 50               | 41,32              |  |
|                     |           | 60,11              |                  | 15,03              |  |
| <b>VPL</b> (10%)    |           | 18,79              |                  | 20                 |  |
| Fonte: Equipe Fipe. |           |                    |                  |                    |  |

**Tabela 38: Exemplo de cálculo do Valor Presente Líquido** 

O projeto é vantajoso para o investidor se o VPL for maior do que zero. Para projetos mutuamente exclusivos, o que apresentar maior VPL é o mais vantajoso.

Apesar de o VPL poder ser justificado economicamente como critério de escolha, uma desvantagem dessa metodologia é o fato de que a comparação de projetos com diferentes magnitudes de investimentos e duração fica prejudicada.

## **7.3 TIR**

Dada a análise do VPL, é simples o entendimento da TIR. A Taxa Interna de Retorno (TIR) é a taxa que produz um VPL igual a zero. Considera-se atraente um projeto que apresentar uma TIR maior ou igual à taxa de juros que representa a taxa mínima de atratividade, ou custo de oportunidade para a empresa, mais um termo que representa um prêmio de risco do negócio. A TIR pode ser calculada por meio da fórmula<sup>23</sup>:

$$
\sum_{t=0}^{N} \frac{FCL_t}{(1+TIR)^t} = 0
$$

1

<sup>22</sup> Outra forma de obter a taxa de desconto é por meio do cálculo do custo de capital médio ponderado do negócio.

<sup>23</sup> De-Losso, Rangel e Santos (2011), *op. cit.* 

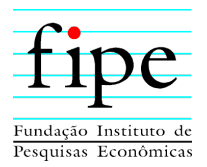

A Taxa Interna de Retorno desconta fluxos de caixa. Se os fluxos de caixas estiverem em termos reais, obtém-se uma taxa de desconto real da economia, ou de custo de oportunidade. Se os fluxos de caixa estiverem em termos nominais, é preciso descontar a inflação da taxa assim obtida para saber a taxa real da economia.

A obtenção da TIR é feita por métodos matemáticos numéricos complexos, mas já implementados em programas como o Excel. A Tabela 39 apresenta as taxas internas de retorno dos projetos descritos na Tabela 38:

|                    | Projeto L | <b>Projeto S</b> |  |  |  |
|--------------------|-----------|------------------|--|--|--|
|                    | $-100$    | $-100$           |  |  |  |
|                    |           |                  |  |  |  |
|                    | 60        | 50               |  |  |  |
|                    | 80        | 20               |  |  |  |
| TIR                | 18,13%    | 23,56%           |  |  |  |
| Fonte: Faujne Fine |           |                  |  |  |  |

**Tabela 39: Exemplo de TIR** 

Fonte: Equipe Fipe.

O Fluxo de Caixa Livre do Projeto é a soma de todos os fluxos de caixa, depois de pagas as despesas operacionais, os impostos e os novos investimentos de capital de giro e imobilizado, mas antes que qualquer pagamento seja feito aos demandantes do Projeto (acionistas ou credores). O ponto de partida para o cálculo do fluxo de caixa livre, como já mencionado anteriormente, é o lucro operacional, ou seja, é o lucro antes dos juros e impostos, sendo que a alíquota de imposto é aplicada diretamente sobre esse valor, como se não houvesse endividamento, não sendo considerada, portanto, nenhuma despesa financeira com juros neste cálculo.

Já o Fluxo de Caixa Livre ao Acionista representa o caixa gerado pelo projeto disponível para distribuição aos acionistas da empresa, após deduzidas as necessidades de investimentos em ativos fixos e capital de giro, e após o pagamento de principal e juros das dívidas aos credores.

Portanto, a Taxa Interna de Retorno (TIR), considerando o Fluxo de Caixa Livre, representa a rentabilidade do Projeto sem considerar sua alavancagem.

Já a TIR, considerando o Fluxo de Caixa Livre ao Acionista representa a rentabilidade que o Projeto dá ao acionista, dependendo da estrutura de capital do projeto.